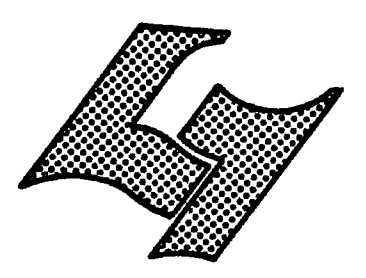

UNIVERSITE CLAUDE BERNARD LYON-I 43. Boulevard du Il Novembre 1918 69621 VILLEURBANNE

# Diplôme d'Etudes Supérieures Specialisées

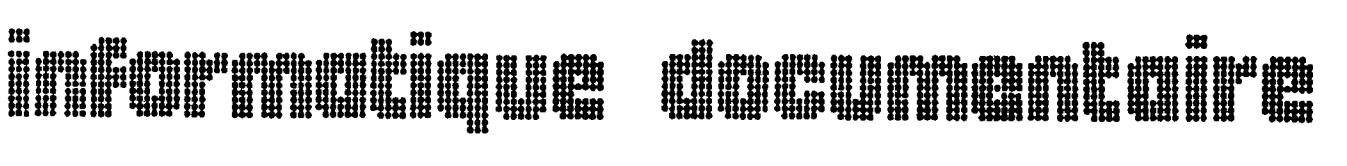

\* MEMOIRE DE STAGE

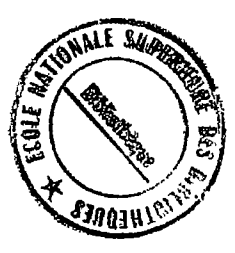

\* UQLE DE LAULHELE

Etude de l'évolution du<br>théraurus du BRGM et<br>début d'adaptation au logiciel<br>Mistral.

AUTEUR: BACON Nicole

**DATE:** Juin 1999

 $225^\circ$ 

1979

А

-"Etat du vocabulaire "

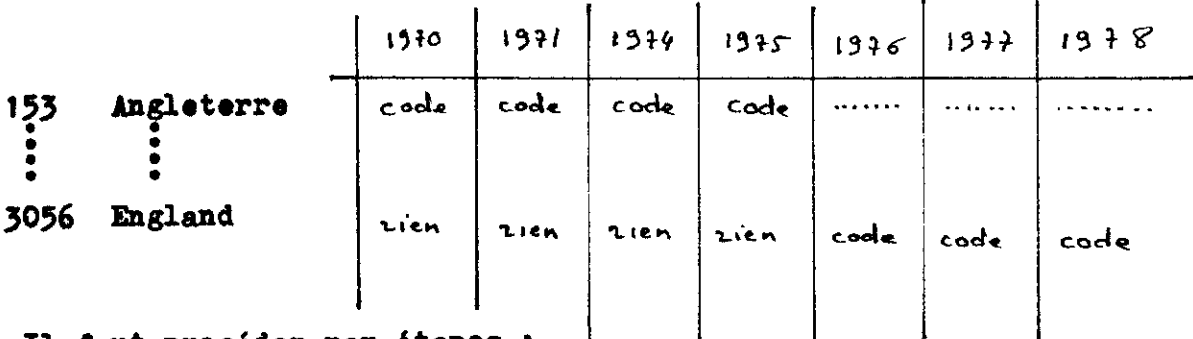

- -Il faut procéder par étapes :
	- # corriger le clair

*a* indiquer le mot valable pour chaque année

- Le bordereau résultant est le suivant :

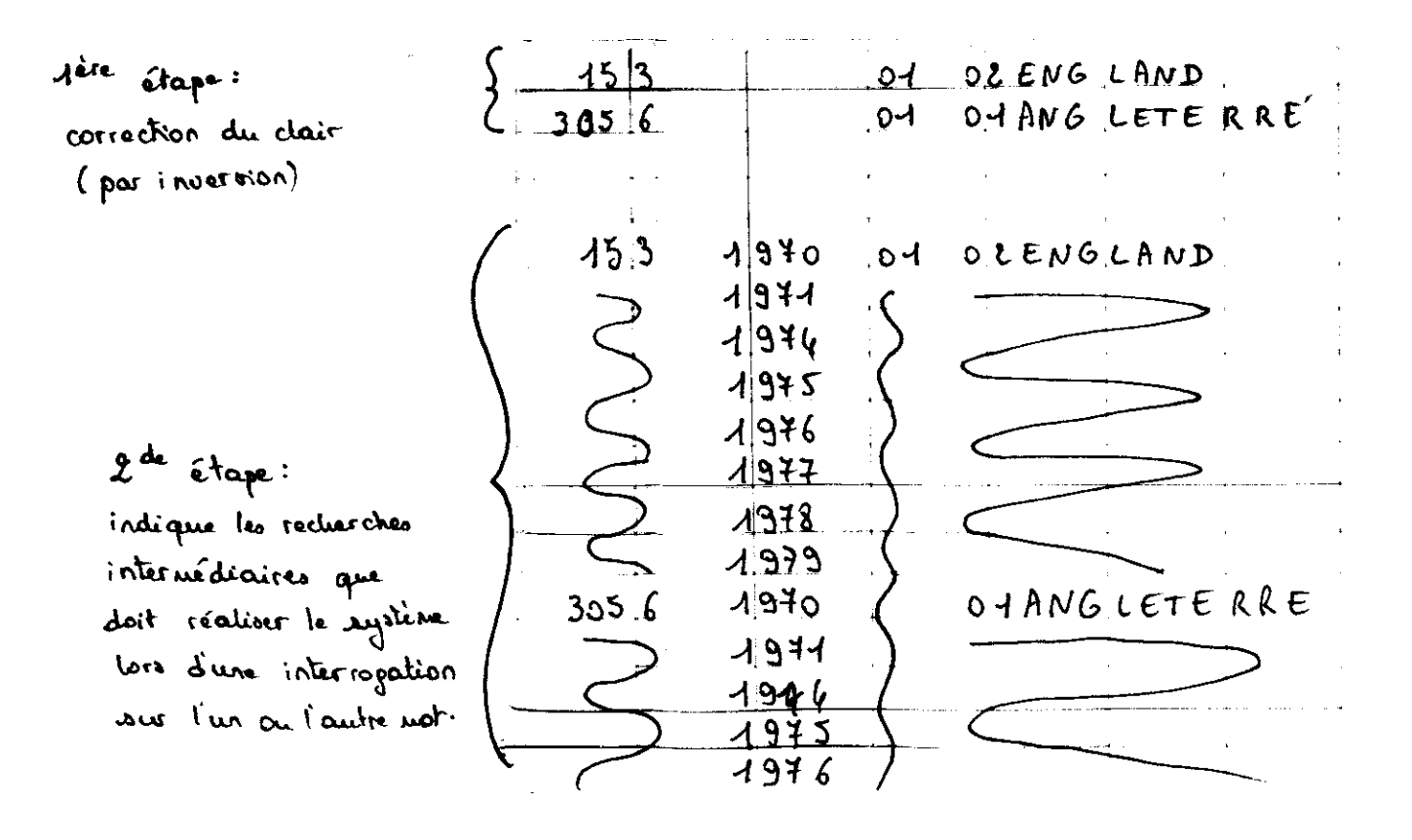

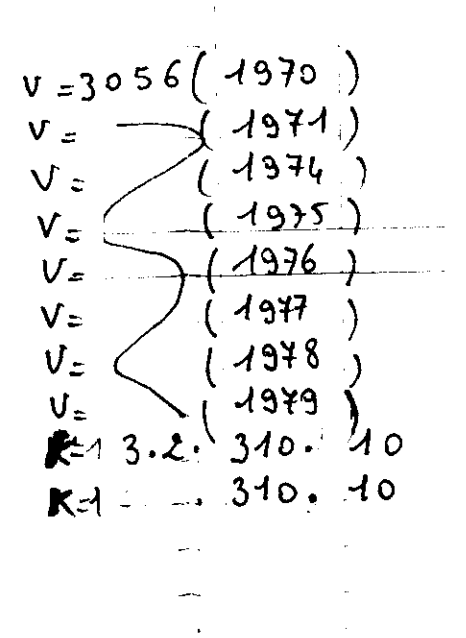

Résumé

On décrit ici ,l'évolution qu'a eubie le fichier bibliographique du Bureau de Recherches Géologiques et Minières au cours des années, et les transformations qu'il faut lui faire subir afin de faciliter son adaptation au Logiciel Documentaire MISTRAL.

Ŷ.

من عبد بأنه بين عنه بين ذلك differential contractors design and contract and contract and n ar an

I - Présentation du B.R.G.M.- Situation du Département Documentation. II - Le Service de Documentation du B.R.G.M. Le Fichier GEODE  $1 - Généralité$ 2 - Mise à jour de GEODE III - Le thésaurus B.R3G.M. - Sciences de la Terre - Etat actuel. 1 - Description 2 .Mise à jour "intellectuel " du thésaurus 3 - Aspect logique du thésaurus création du premier thésaurus structuration du lexique mise à jour du lexique introduction du numéro de ligne 4 - Conclusion: nécessité de la " reprise " du thésaurus IV - Modalités de la " mémorisation de l'historique " 1 - utilisation des listings "vocabulaire de l'année aaaa " 2 - Etude des modifications des mots traduction d'un mot codé addition d'un mot codé traduit remplacement d'un mot addition d'un mot codé ou non

V - Adaptation du fichier GEODE au Logiciel MISTRAL

- 1 Introduction
- 2 Structure d'une base gérée par **MISTRAL**

 $\overline{3}$ 

VI - Adaptation du thésaurus

- 1 le thésaurus dans MISTRAL
- 2 Etude préliminairs du thésaurus B.R.G.M. pen relation avec la structure MISTRAL

 $3$  - Essai d'adaptation

notion de thème

relation entre les mots des schémas fléchés.

VII - Conclusion

I-PRESENTATION DU BRGM- SITUATION DU DEPARTEMENT DOCUMENTATION

Le Bureau de Recherches Géologiques et Minières est un établissement public à caractère industriel et commercial.

Il a été institué par Décret ( N° 59 - 1204, du 23 Octobre 1959) à compter du ler Novembre 1959.

Il est chargé,

d'une part "d'améliorer la recherche et l'exploitation des ressources minérales du monde. (Hydrocarbures et uranium exclus) d'autre part, de faire progresser les connaissances que nous avons du sous-sol français.

C'est pourquoi , se compose=t-il de deux branches :

- Le Service Géologique National (S.G.N.)
- + La Direction des Recherches et du Developpement Miniers (D.R.D.M.)

Nous ne nous intéresserone ici qu'au S.G.N.

Le S.G.N. remplit trois fonctione :

· Organisme de recherche scientifique.

Il s'occupe notamment du levé et de l'édition de la carte géologique de la France.

« Bureau d'étude

Il effectue dans ce cadre, des études et des travaux divers pour le compte de tiers publics ou privés.

-Service public

Il a pour mission de fournir des informations servant d'éléments de décision , et les moyens techniques de réalisation de divers projets.

Nous allons examiner comment il assure cette fonction de service public.

Il doit pour celà accomplir les tâches suivantes : -Collecte des informations.

(Inventaire prospection , documentation )

-Conservation de ces informations.

Ceci se fait après un traitement pui peut comporter une critique éventuelle (Archivage, banque de données).

-Mise à disposition.

Les formes en sont directement exploitables : fichiers manuels, ou informatiques ; publications , annuaires , cartes .

 $-$ Exploitation des informations.

Elle conduit à un certain nombre de conclusione .permettant d'émettre des avis, et de donner des conseils.

-Organisation technique de travaux spécifiques.

-Promotion d'une utilisation de certaines potentialités du soussol (ex.: géothermie)

Trois de ces tâches correspondant à la définition de la chaine documentaire :

Collecte ; Conservation ; Mise à disposition

Quant à la quatrième pl'exploitation à fin de conseil, on peut dire qu'elle est la conclusion souhaitée de cette chaine et sa raison d'être véritable , surtout dans le domaine des Sciences de la Terre et de leurs applications.

Ainsi, en ce qui concerne le B.R.G.M. , peut-on constater que la Documentation (qui existe depuis 25 ans) n'est pas considérée comme une activité annexe et négligeable , mais bien comme un véritable service, d'utilité reconnue, aussi bien pour la progression de la recherche , que pour la bonne conduite des travaux réalisés pour des tiers.

 $\mathbf{\hat{5}}$ 

II- LE SERVICE DE DOCUMENTATION DU BRGM - LE FICHIER GEODE .

1 - Généralités

Le Service de Documentation d'Orléans , se charge donc de Rassembler une documentation la plus complète possible , sur les Sciences de la Terre et leure applications •

Afin d'approcher l'exhaustivité "des accords ont été passés avec des pays étrangers ( Allemagne , Espagne , Finlande , Hongrie » Tchdcoslovaquie ,Roumanie ) ainsi, qu\*avec le C»N,R.S. en France > Ainsi est 6tablie la partie "Sciences de la Terre " du Fichier Pascal, et sont publiés les Cahiers Bibliographiques.

Depuis 1968 , a 6t6 r6alis6e ,pqr le Service Informatique du B.R.G.M. 1<sup>1</sup>automatisation du fichier personnel du Bureau, au Bereur<br>GEODE .

2- Mise à jour de GEODE.

Tous les mois, les bordereaux résultant de l'indexa tion des documents ,par mots-cl6s choisis dans le thesaurus , sont envoyés au C.N.R.S. , qui se charge de la saisie. Comparament

A partir de ces dernières ,le C.N.R.S. réalise une bande magnétique dont il envoie un exemplaire au B.R.G.M. , qui l'exploite pour son compte personnel •

AuBei;depais cet accord avec le CNRS ,GEODE et la partie "Sciences de la Terre " de Pascal sont-ils identiques.

4

III- LE THESAURUS B.R.G.M. - SCIENCES DE LA TERRE. ETAT ACTUEL

1- Description

Le thésaurus est constitué de 46 schémas fléchés .Pour le réaliser, on a partitionné les Sciences de la Terre, en 19 grands thèmes (Voir liste des thèmes)

Chaque thème est couvert par un ou plusieurs schémas fléchés , qui contiennent en moyenne 20 mots qui lui sont spécifiques.

Quelques schémas contiennent des mots très généraux n'appartenant pas plus particulièrement à un thème .Ces schémas son addeptables a fousles thèmes.

exemples : interprétation

reconstitution

#### couleur

Chaque schéma possède une"étiquette" qui indique quel est le thème concerné.

> Très souvent, cette étiquette constitue le mot-origine du tableau , ce qui est logique , puisque ce mot en est le "terme le plus large" .( Cependant , ceci posera peut-être un problème au moment de l'adaption à Mistral :celui de la confusion entre le thème et le motclé.

Les mots sont reliés par des flèches .Il est évident qu'en les suivant , on passe d'un mot général à un mot plue fin, mais 11 est difficile d'étendre à l'ensemble des mots la relation stricte du type :

"générique -- epécifique " exemple : fondation --- pargile molle Par contre :

méthode géophysique --> méthode électrique méthode électrique -> mise à la masse sont des relations strictes de ce type.

Ceci sera un problème à résoudre pour l'adaption à Mistral. De plus, en consultant les schémas, on constate que, contrairement à un thésaurus hiérarchisé (Voir la photocopie du thégaurus sur les Sciences de l'Information ) ,les relations de synondmie sont pratiquement , pour ne pas dire totalement, inexistantes.

> En effet ,11 n'est pas possible de dire que deux mots reliés à un seul et même mot sont synonimes.

A titre de comparaison "on peut remarquer que le thésau-

rus E.D.F. de Mars 1973, fait lui aussi de schémas fléchés fournissait dans la liste des descripteurs de chaque schéma, un ou deux mots pour lesquels il fallait employer le mot du tableau qui était ainei "le terme préféré " A

Le choix du mot-clé est donc unique . Ceci peut sembler un peu contraignant , mais celà permet de mieux ajuster le mot au sujet.  $\hat{I}$ 

 $\mathbf{r}$  and  $\mathbf{r}$ 

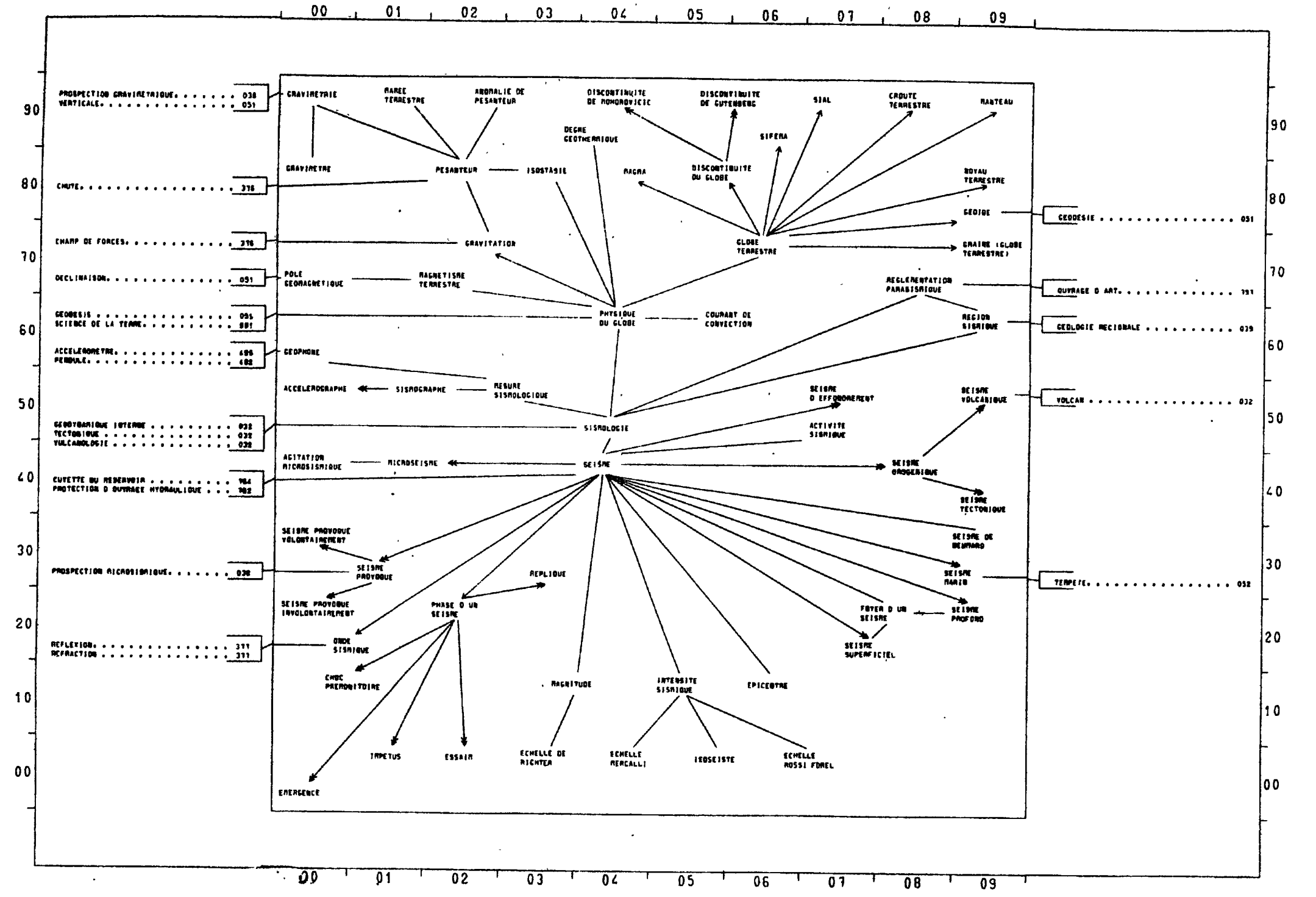

 $\sim 10$ 

 $MANDI3$ 

ACCELEROGRAMME U ACCELCROGRAPHE

ACCELEROGRAPHE (50)

ACTIVITE SISMIQUE (67)

AGITATION MICROSISMIQUE (40)

ANOMALIE DE PESANTEUR (92)

CAPTEUR DE VIBRATION OU SOL U GEOPHONE

CARTE D EPICENTRE U2 CARTE GEOGRAPHIOUE(051) U2 EPICENTRE

CARTE D ISOSEISTE U2 CARTE GEOGRAPHIOUEIOS1I U<sub>2</sub> ISOSEISTE

CHOC PREMONITOIRE (10)

COURANT DE CONVECTION (65)

CROUTE TERRESTRE (98)

DEGRE GEOTHERMIOUE (93)

OISCONTINUITE DE GUTENBERG (95)

DISC0NT1NUITE DE MOHOROVICIC (94)

DISCONTINUITE DU GIOBE (85)

EBRANLEMENT ARTIFICIEL U SEISME PROVOOUE

ECHEILE DE RICHTER (03)

ECHELLE MERCALLI (04)

ECHELLE ROSSI FOREL (06)

EMERGENCE (00)

EPICENTRE (16)

ESSAIM (02)

FOYER D UN SEISME (27)

FREDUENCE SISMIOUE U ACTIVITE SISMIOUE

GEOIDE (89)

GEOPHONE (60)

GEOPHYSIQUE

U PHYSIQUE DU GLOBE

GLOBE TERRESTRE (76)

GRAINE (GLOBE TERRESTRE) (79)

GRAWMETRE (80)

GRAVIMETRIE (90)

GRAVITAT10N (72)

**GRAVITE** 

U PESANTEUR

HOMQSEISTE U ISOSCISTE

HYPOCENTRE

U FOYER D UN SFISME

IMPETUS (01)

IMPULSIDN (SEISME)

U IMPETUS

INTENSITE SISMIQUE (15)

ISOSEISTE (05)

ISOSISTE U ISOSEISTE

ISOSTASIE (83)

MAGMA (84)

**MAGNETISME TERRESTRE (71)** 

MAGNITUOE (13)

MANTEAU (99)

MAREE TERRESTRE (91)

MESURE SISMOIOGIQUE (62)

MICROSEISME (41)

NOYAU TERRESTRE (89)

ONDE DE LOWE

U ONDE SISMIOUE ONDE DE OUEUE U ONDE SISMIOUE

ONDE DE SOL U ONDE SI5MIQUE

ONDE PREMIERE U ONDE SISMIQUE

ONDE SECONOE

U ONDE SISMIQUE

ONOE SISMIQUE (20)

PESANTEUR (82)

PHASE D UN SEISME (22)

PHYSIQUE OU GLOBE (64)

POLE GEOMAGNETIQUE (70)

REGION SISMIQUE (69)

REGLEMENT PARASISMIQUE U REGLEMENTATION PARASISMIOUE

REGLEMENTATION PARASISMIQUE (78) REPUQUE (33)

SEISME (44)

SEISME 0 EFFONDREMENT (57)

SEISME DE NEWMARQ (39)

SEISME MARIN (38) SEISME OROGENIQUE (48) SEISME PROCHE ho-ro U SEISME SUPERFICIEL SEISME PROFOND (29) SEISME PROVOQUE (31) SEISME PROVOQUE INVOLONTAIREMENT (20) SEISME PROVOQUE VOLONTAIREMENT (30) SEISME SUPERFICIEL (27) SEISME TECTONIQUE (49) SEISME VOLCANIQUE (59) SEISMOLOGIE

U SISMOLOGIE SIAL (97)

SIFEMA (96)

**SISMICITE** U ACTIVITE SISMIQUE U SISMOGRAPHE

SISMOGRAPHE (61)

SiSMOLOGIE (54)

TREMBLEMENT DE TERRE U SEISME

ZONE SISMIQUE

U REGION<sup>®</sup> SISMIQUE

 $EDF$ 

# 25 - LESTE DES THEMES, SUJETS COUVERTS ET SCHEMAS FLECHES CORRESPONDANTS

 $\langle \cdot \rangle$ 

 $\mathbf{I}$ 

 $\sim 10^{11}$  km  $^{-1}$  $\sim 10^{-1}$ 

 $\mathcal{A}^{\mathcal{A}}$ 

 $\sim$ 

 $\sim$ 

 $\sim$ 

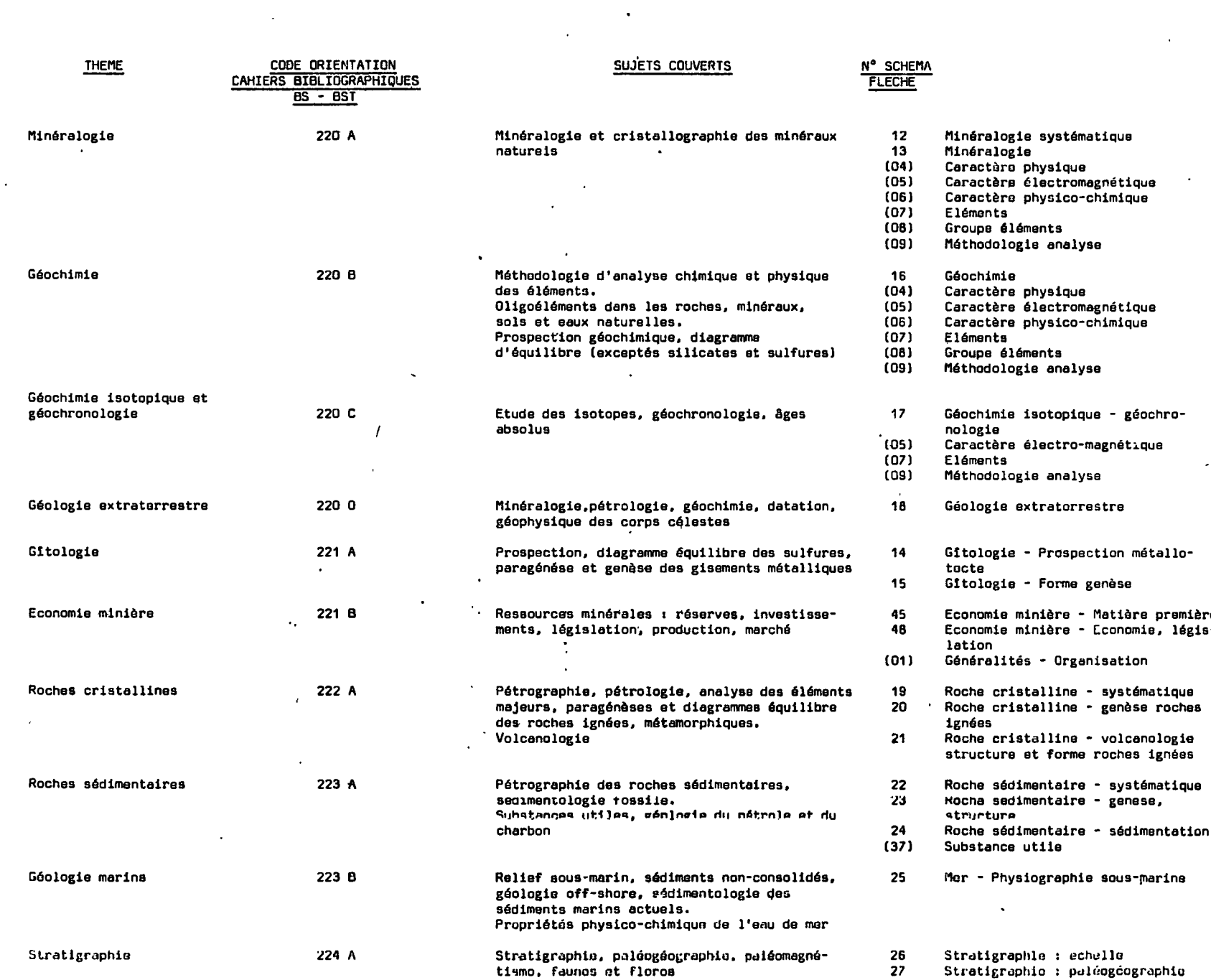

#### $\bullet$ 25 - LISTE DES THEMES, SUJETS COUVERTS ET SCHEMAS FLECHES CORRESPONDANTS

 $\blacksquare$ 

 $\mathcal{L}^{\pm}$ 

 $\sim$ 

 $\bullet$ 

 $\bullet$ 

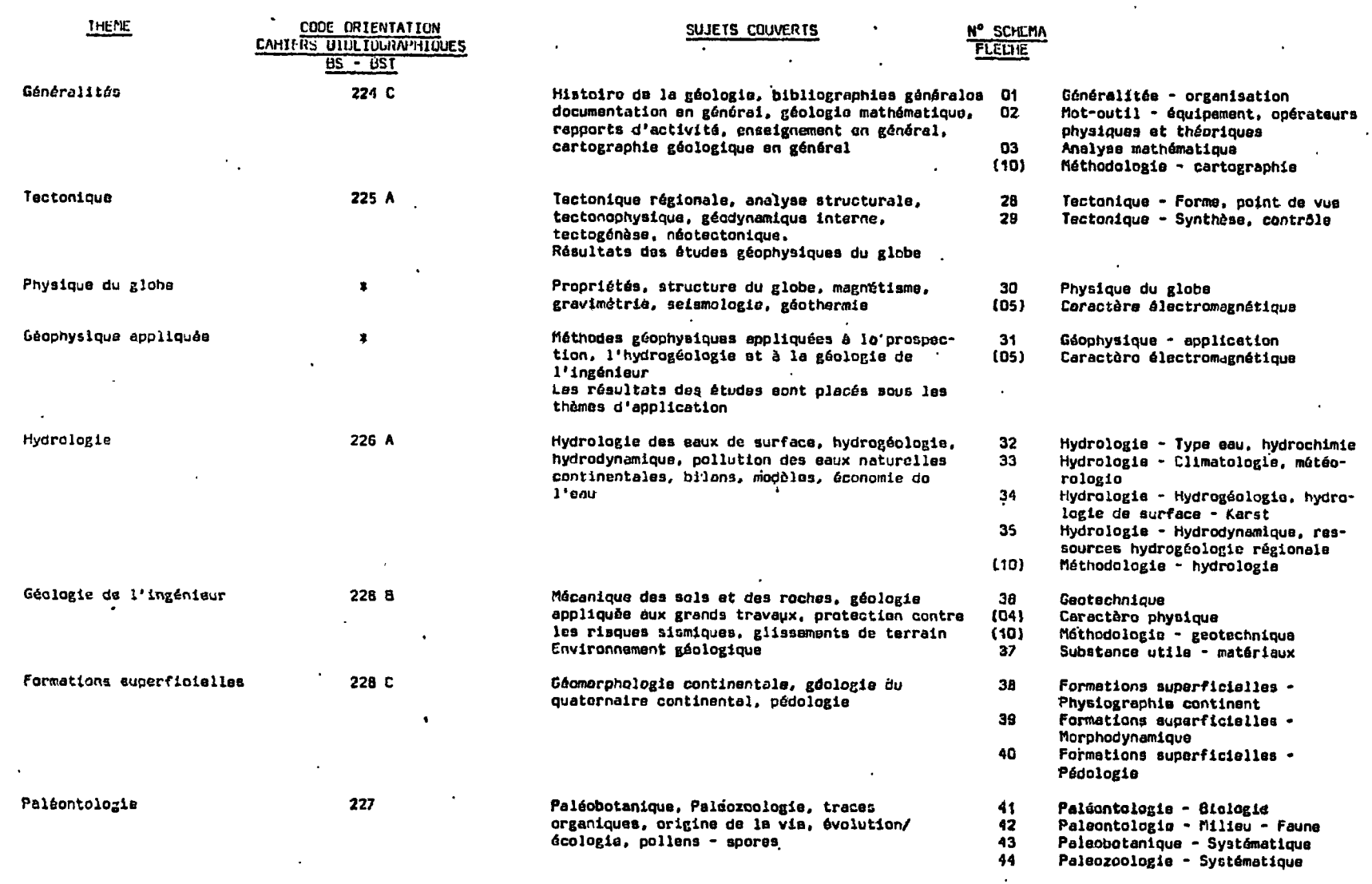

 $\cdot$ 

z Domaine traité dans le Bulletin signalétique, section 120.<br>Se reporter au thésaurus Géophysique édité per le C.N.R.S.

 $\alpha$ 

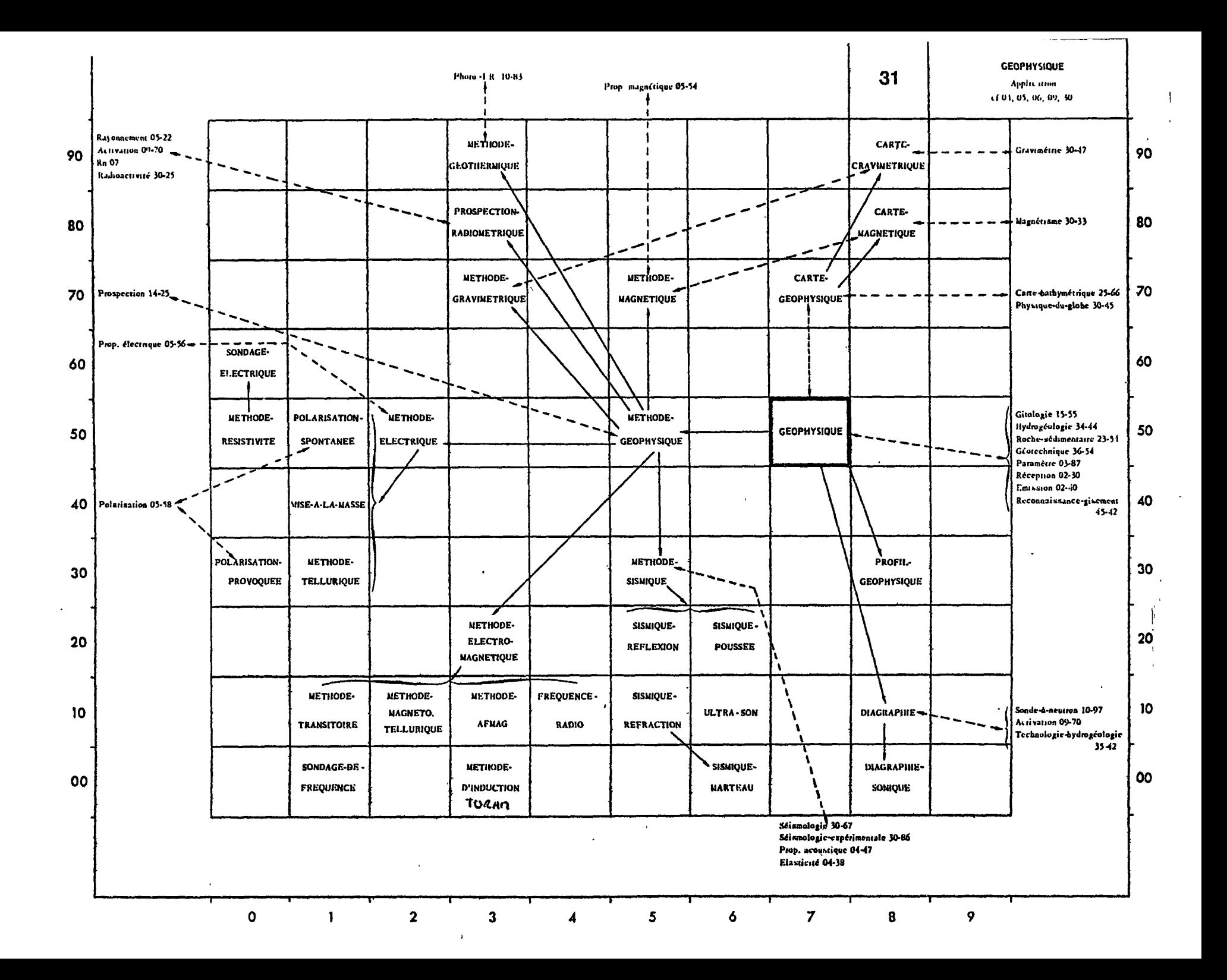

Une "convention" au niveau de l\*indexation est la euivante:

Lorsque l'on a utilisé au minimum trois mots , reliés à un même mot ,on utilise ce dernier , en remplacement des trois autres.

De plus 11 ne faut pas oublier que le schéma fléché n'est 14 que pour guider l'indexation et suggérer des mots voisins, et qu'il ne prétend pas exprimer toutes les relations hiérar chiques que l'on peut rencontrer dans le domaine des Sciences de la Terre •

2-Mise à jour "intellectuelle"

du thésaurus.

Afin que les réponses aux questions des utilisateurs restent satisfalsantes ,11 faut sans cesse ameliorer 1'indexation. Celà signifie que le thésaurus doit suivre *ridans* une certaine mesure,les 6volutions des sclences de la Terre • Aussi, au cours des réunions des indexeurs, sont décidées les suppress ions, additiions, modifications des motsclés, modifications motivées par l'analyse du contenu des documents annexés.

3- Aspect logique du thesaurus •

\* Création du premier thésaurus.

En fait , il s'agit , au niveau logique, d'un lexique . Les mots definis comme descripteurs ont 6t6 introduits en m6moire sans notiflcation des eventuelles relations qui pouvaient exister entre eux • Ainsi ,les thdmes n»ont nulle part été enregistrées.

Ainsi a été déterminée un premier ensemble fictif , appel6 LEX 0 •

Mais cette simple introduction des mots présente deux inconv6nients :

-Au niveau de 1'interrogation ,

exempke : lors d'une recherche relative à l'exploitation de

9-

l'uranium en France "la question(posée en batch, ou sur la console ) doit comporter la liste de tous les départements •

-Au niveau de l'édition d'un index,

Le tri ne peut être qu'alphabétique et sur tous les mots du thesaurus .

Des modifications ont donc été apportées.

\* Structuration du lexique •

Le point de depart est la constatation selon laquelle , dans les Sciences de la Terre , on peut distinguer deux catégories de mots :

\*-des mots appartenant aux domaines dits syst6matiques ,c'eet-adire des mots entre lesquels sont établies des relations stric tes de hiérarchies ,non subjectives , car dûes à une classification •

Ces domaines sont ;

• La petrologie

< ' - -

• La stratigraphie

• La paléontologie

De même tous les mots géographiques sont reliés entre eux par des relations strictes •

 $\bullet$  .  $\Box$  des mots n'appartenant pas à ces domaines ice sont ceux qui constituent les schémas fléchés.

ጓ

**STRATIGRAPHIE** 

 $26$ 

**ECHELLE** 

 $cf. 27$ 

#### **MOTS-CLÉS**

**QUATERNAIRE** 

**QUATERNAIRE-MARIN** 

**HOLOCENE FLANDRIEN TYRRHENIEN SICILIEN** CÀLABRIEN

**QUATERNAIRE-CONTINENTAL** 

HOLOCENE · PLEISTOCENE

PLEISTOCENE-RECENT PLEISTOCENE-MOYEN

PLEISTOCENE-INF.

**VILLAFRANCHIEN** 

**TERTIAIRE** 

**NEOGENE** 

**PLIOCENE** 

PLIOCENE-SUP. PLIOCENE-MOYEN PLIOCENE-INF.

**MIOCENE** 

 $\ddot{\phantom{a}}$ 

MIOCENE-SUP.

**MEOTIEN SARMATIEN TORTONIEN** 

MIOCENE-MOYEN

**HELVETIEN** 

MIOCENE-INF.

**BURDIGALIEN AQUITANIEN** 

Il a alors été mis au point un système de codage des mots appartenant aux domaines systématiques.

> exemples : **Europe**  $13.0.000.00$ Europe Ouest  $(13.1,000.00)$ France 13.11280.00 indication de l'apportenance Allier 13.1.280003 à une région naturelle ou Ardèche 13.1.280c07 administrative.

Ainsi par des chiffres communs sont traduites les appartenances communes des mots.

-Il était ainsi possible d'éditer des index pour chaque domaine, en y falsant apparaitre les positions hiérarchiques.

- A l'interrogation , en ce qui concerne une question sur la France ,11 suffit de préciser "inclus France " (RedFrance ) .Il se fait alors une recherche automatique de tous les mots dont le code indique leur appartenance à la France.

Le saisie de ces mots codés se fait donc par leur code. Le mot lui-même est appelé "Le clair".

- · Tout mot d'un domaine systématique pessède donc un clair et un code.
- . Par contre un mot n'appartenant pas à un tel domaine ,n'a qu'un clâir , qui est égal à lui-même. La saisie d'un tel mot se fait par son clair.

 $\frac{1}{\sqrt{2}}\sum_{i=1}^{n} \frac{1}{\sqrt{2}}\sum_{j=1}^{n} \frac{1}{\sqrt{2}}\sum_{j=1}^{n} \frac{1}{\sqrt{2}}\sum_{j=1}^{n} \frac{1}{\sqrt{2}}\sum_{j=1}^{n} \frac{1}{\sqrt{2}}\sum_{j=1}^{n} \frac{1}{\sqrt{2}}\sum_{j=1}^{n} \frac{1}{\sqrt{2}}\sum_{j=1}^{n} \frac{1}{\sqrt{2}}\sum_{j=1}^{n} \frac{1}{\sqrt{2}}\sum_{j=1}^{n} \frac{1}{\sqrt{2}}\sum_{j=1}^{n}$ 

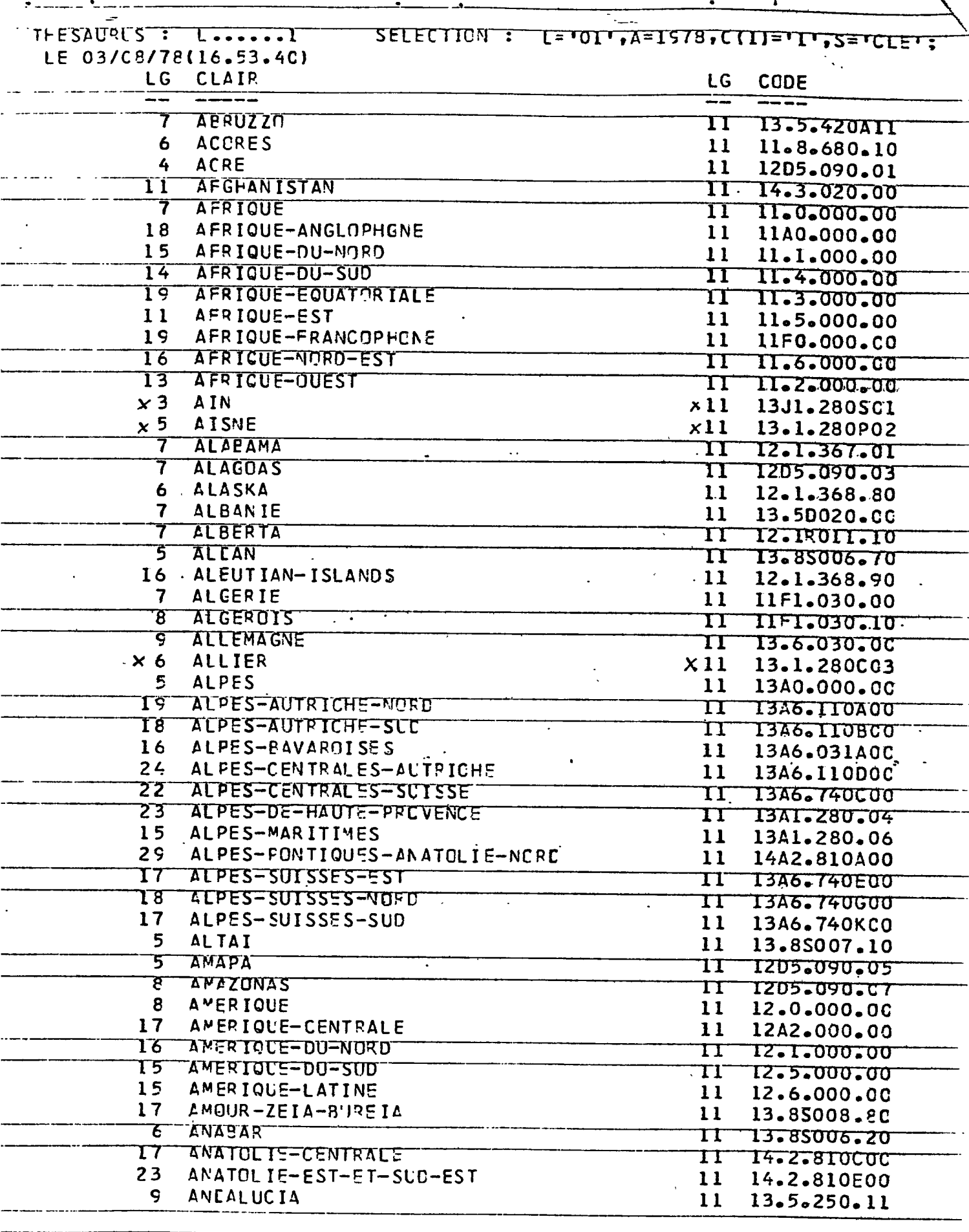

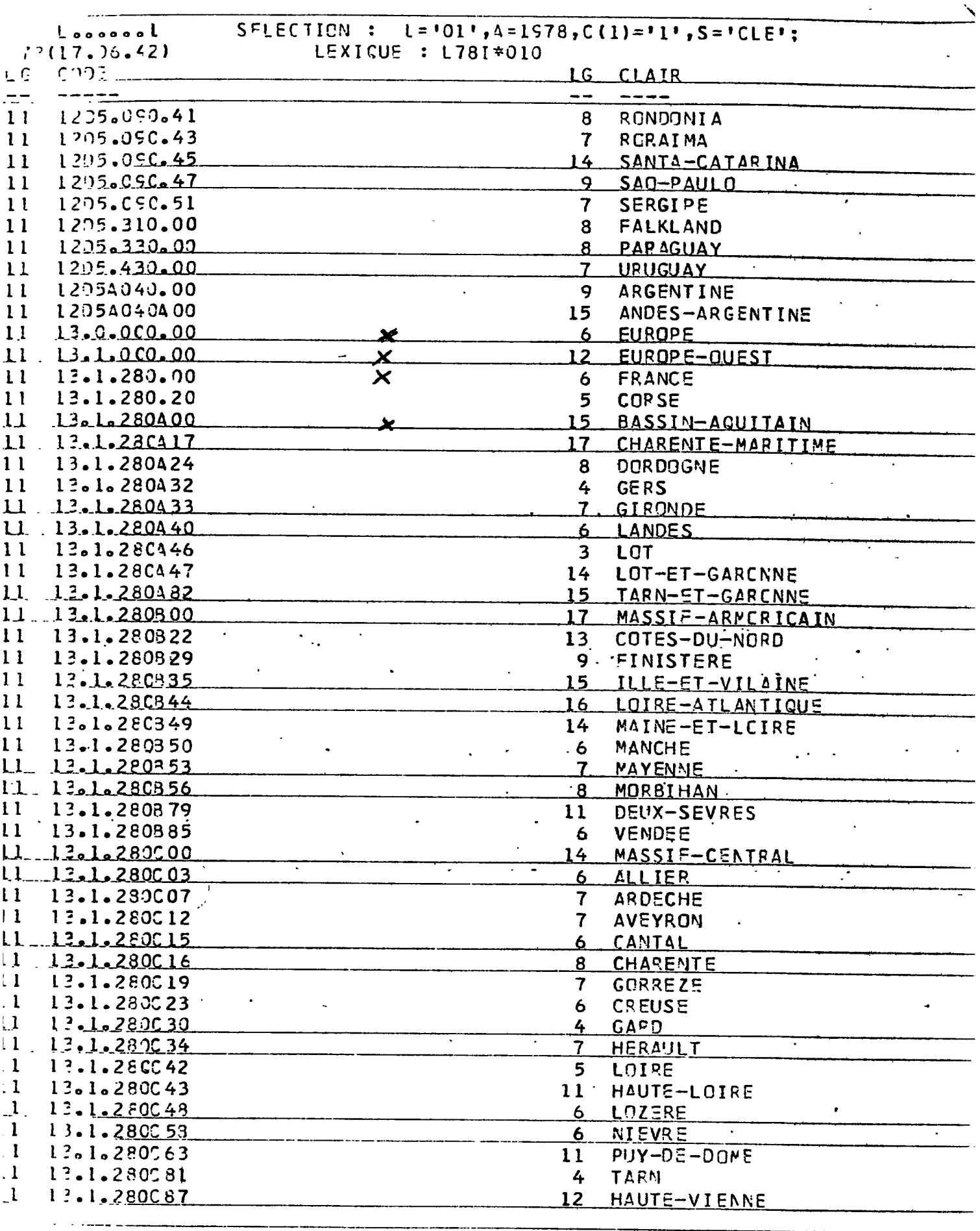

 $\hat{\mathcal{A}}$ 

 $\mathcal{L}^{\pm}$ 

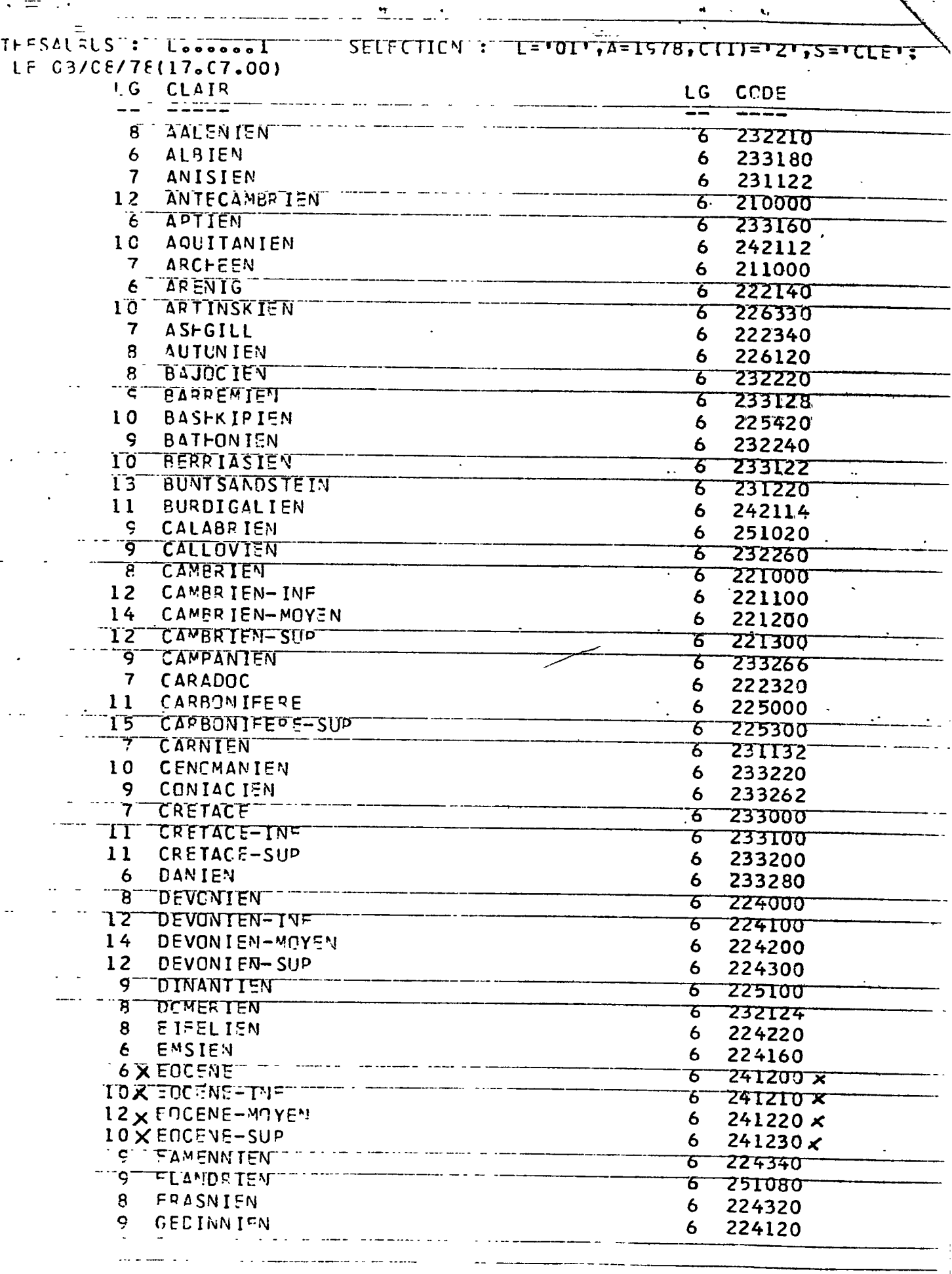

 $\mathcal{L}^{\text{max}}$ 

 $\bullet$ 

 $\sim$   $\sim$ 

san mar

÷,

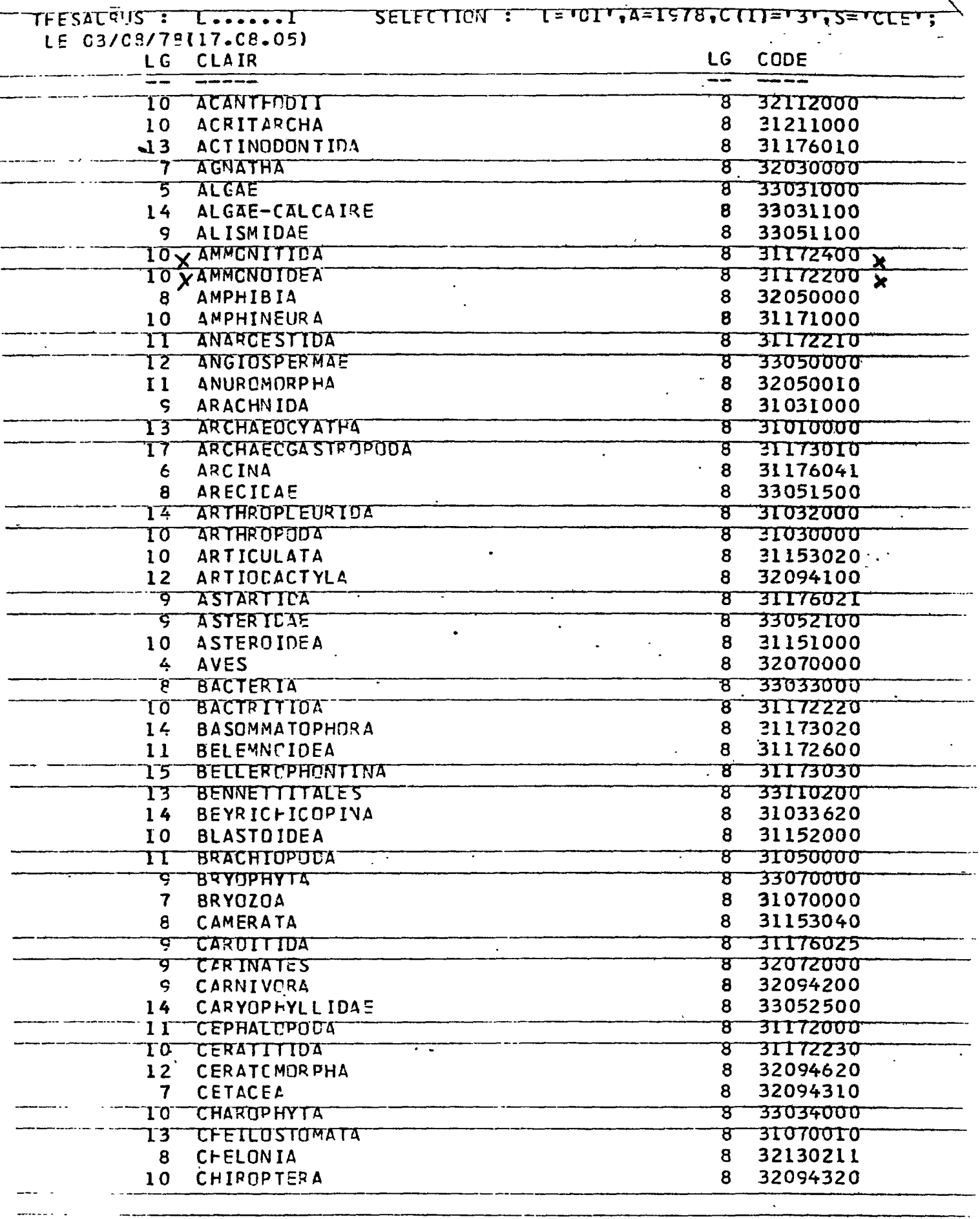

 $\ddot{\phantom{0}}$ 

\* Mise & jour du lexique.

On a vu que le lexique d'origine était considéré comme un ensemble .nommé LEX O.

Les modificatione décidées à la fin de chaque année lui ont été incorporéee selon le principe de l'intersection des ensemblas i

En effet .d la fin de chaque année , on se trouve en la présence de trois ensembles :

-ensemble des mots du lexique de l'année

par exemple LEX O

"ensemble des mots à ajouter

par exemple M+

encemble des mots à supprimer

par exemple M-

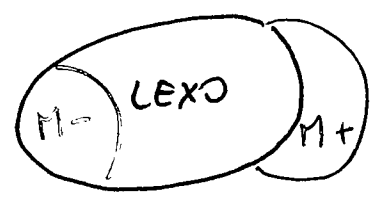

On constitue alors des Futriques

 $R1 = LEX O - (M+$  $R2 = (M+)$  $R3 = (M-)$ Donc : LEX  $Q = R1 + R3$ LEX  $t = R1 + R2$ 

Ainsi chaque annés, sont enregistréee de nouvelles ru briques, grâcs auxquelles on peut reconstituer toue les lexiques successife.

Un programme a été établi qui reconstitue chaque lexique et donne l'édition décrite ci-après :

-A gauche:

 $\mathcal{F}_{\mathcal{A}}$  and  $\mathcal{F}_{\mathcal{A}}$ 

Il y a écriture du lexique de la première année de mandée. Puis , écriture des mots n'appartenant pas à ce lexique, mais appartenant au lexique de l'année suivante, et ainsi de suite : il s'agit donc des ensembles N+ successifs -A droite :

 $\overline{\mathbf{2}}$ 

Cette colonne donne l'état da mot dans l'année dont on a demandé l'édition.

.Si le mot existe encore ,il est imprimé , soit sous forme du Code, soit sous forme du Clair, selon sa catégorie. .Si le mot n'existe pas encors , le mot "RIEN" est imprimé .Si le mot a été supprimé, des points de euspension l'indiquent .

Nous verrone par la suite l'utilité d'un tel listing.

\* Introduction du numéro de ligne.

En 1978,11 a été décidé d'attribuer à chaque mot, ayant appartenu au lexique depuis ea création , un numéro de ligne. Ce numéro correspond à la place occupée par le mot dans l'édition par ordrs chronologique et alphabétique des descripteurs introduits.

Tous les mots utilisés en 1978 ont donc été saisis par leur numéro de ligne qui a ainsi remplacé leurn Clair, ou par leur Code.

Quant aux mots des lexiques précédents .leur numéro de ligne a été créé mais non encore utilieé.

## 4 - Conclusion Inécessité de la "reprise" du thésaurus

Ce travail a troie raisona d'être : -Faciliter et améliorer l'interrogation:

> En effet, il n'existe paa ds mise en relation automatique entre deux mots , dont l'un a remplacé l'autre au cours du temps , puisque seules les relations hiérarchiquea des mots des domainee systématiques ont été incorporées au système, grâce aux codes.

Celà oblige donc , pour que la recherche soit complète, à utiliser le mot le plue récent ( dane le eas de  $1a$ D.S.I.) ou tous ses équivalents dans le temps ( cas de  $la$   $R<sub>o</sub>R<sub>o</sub>$  )

-Permettre un reformatage du fichier :

Il va être fait une nouvelle saieis de tous les enregistrements :les claire et les codes seront remplacés par leur numéro de ligne.

-Adapter le thésaurus au logiciel Mistral ..

En effet le fichier GEODE sera prochainement monté sur le Serveur National , à Valbonne , et interrogeable eous Mistral.

Il faut donc dans un premier temps , avant d'aborder l'adaptation à Mistral , entrer en mémoire ce que l'on pourrait appeler "l'hietorique " du thésaurus.

IV- MODALITES DE LA " MEMORISATION DE L'HISTORIQUE ".

1- Utilisation des listings

"Vocabulaire de l'année aaaa "

En prévision de ce travail sur le thésaurus , avait été réalisé au B.R.G.M., le montage suivant, qui s'est révélé très utile.

Il a été fait à partir des listing relatifs au vocabulaire des années écoulées, qui ont été découpés et juxtaposés.

On peut ainsi suivre l'évolution des mots au cours des annéss c'est-à-dire voir quand un mot a été supprimé ou a été ajouté.

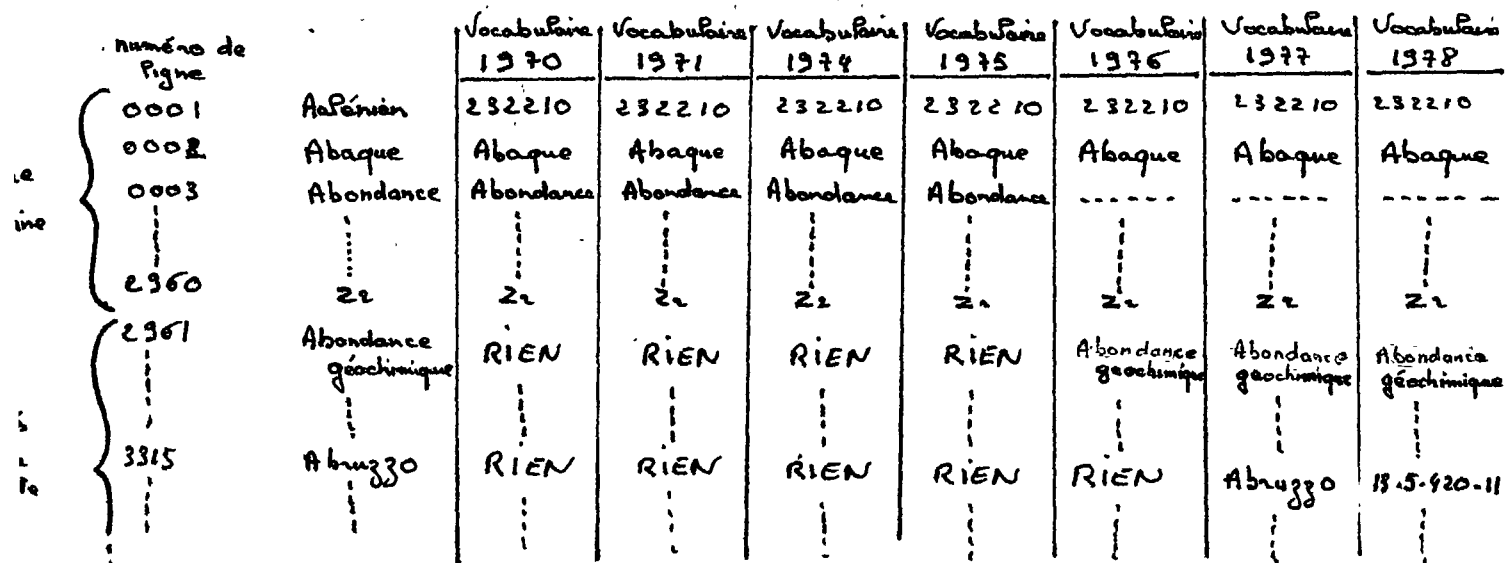

2-Etude des modificatione des mots.

Elles sont en effet de différentes sortes. \* Traduction d'un mot codé .

> Il ne s'agit pour l'instant que des mots du seul domaine de la géographie.

Dans le lexique d'origine, ee trouvent des mote de géographie sous leur forme française.

Puis ont été ajoutés leurs équivalents dans leur langue d'origine, qui devaient remplacer les précédente dans le travail d'indexation . Aujourd'hui on veut que dans le fichier ne se trouvent que les formes françaises .et on veut également que l'interrogation puisse se faire à partir de l'équivalent étranger.

 $*$  . Addition d'un mot codé traduit.

De la même façon, celà ne concerne encore que la géographie.

On se trouve ici dans le cas oû la forme équivalente, dans la langue française ou d'origine n'exiete pas encore. Il faut donc la créér, en n'oubliant pas que jusque là un mot plus large pouvait être employé.

\* Remplacement d'un mot.

Il faut distinguer plusieurs cas : -Mot codé ou non -Mot introduit avant ou après 1978 (apparition du nu méro de  $11$ gne)  $\rightarrow$ Remplacement strist $\prime\prime$  ou non

> Les deux formee peuvent être conservées ou non dans le lexique.

 $15$ 

Pour choieir l'une ou l'autre de ces possibilités , il faut s'assurer que le mot remplacé a été toujours bien empleyé dans le sens exact de son remplaçant. ex. : prosp. = prospectien

abondance a abondance géochimique Pour celà on s'aide de etatistiques, fourniasant le nombre d'utilisations d'un mot dans chaque thême. On a ainsi pu constater que le mot<sup>n</sup>abondance" avait été utilisé dans le thême palécntologie.

\* Addition d'un mot, codé ou non.

Ceci concerne tout simplement les additions à partir de 1979.

#### 3 -Mode d'entrée des relations

#### Bordereau utilisé ⋇

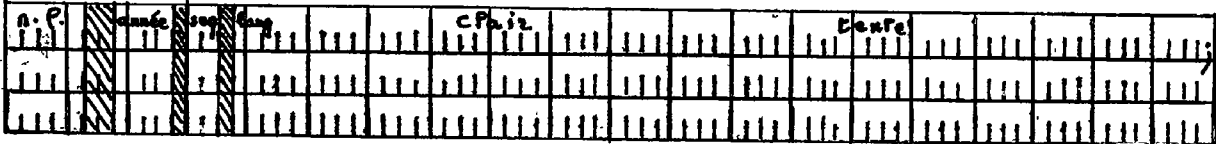

; indique la dernière carte relative au mot considéré . n.1 = numéro de ligne du mot concerné. année = année de la motification. ség, = numéro de séquence .indique le nombre de cartes relatives au même mot.

lang.= code langue

clair =  $mot-c16$ 

 $\mathcal{O}(\mathcal{C})$ 

 $\mathbb{R}^2$ 

texte = symbole indiquant le type de modification à réaliser.

 $SYN = n_*1$  - synonime d'unclair déjà enregistré

SYN =mot clé - synonyme d'un clair que l'on vient d' enregistrer et dont on ne connait pas encore

 $leq n-1$ .

 $V = n.1.$  (année ) = synonyme d'un code pour l'année donnée

 $K = code \rightarrow entireed d'un code$ 

AlDEM - entrée d'un mot-clé en clair

RIEN . miae d'un code à la nullité

 $\beta$  clair $\beta$  - correction d'un clair

Points - suppression d'un clair valable uniquement pour les corrections en cours.

\* Traduction d'un mot codé.

exemple : Angleterre et England.

#### V -ADAPTATION DU FICHIER GEODE AU LOGICIEL MISTRAL

 $1 - Introduction$ 

Mistral (mémorisation d'informations, sélection, traitement et recherche automatique ) est donc un logiciel d'interrogations de bases de données bibliographiques.

A Valbonne, va être d'ici quelques jours inauguré le Centre serveur National, grâce auquel on pourra interroger, sous Mistral, les bases qui y seront implantées.

Le fichier GEODE doit faire partie de ces bases .Cependant il ne constituera une base à part entière qu'en ce qui cone cerne les documents antérieurs à 1977.

Les documents postérieure à 1977 ( date de la collaboration  $C<sub>6</sub>N<sub>6</sub>R<sub>6</sub>S<sub>6</sub>$   $\rightarrow$  B.R.G.M. ) constitueront le fichier Pascal -GEODE inclus dans la base scientifique PASCAL.

2 - Structure d'une base gérée par MISTRAL

La base doit au préalable être structurée de la façon suivante :

\*au plus haut niveau , se trouvent les"Romaines" -chaque domaine peut être formé de partitions

ce sont des divisions du fichier, par"tranches"

de tempe. Elles sont facultatives.

-les caractéristiques des documents appartiennent à différents champs

ex.: champ mot-clé

#### champ hauteur

MISTRAL permet la création de 150 champs -chaque motd'un champ peut être attribué à un thême donné. On peut créer jusqu'à 150 thèmes.

19

Ce critère de sélection n'intervient qu'au niveau de l'édition d'u thésaurus .Il est évident que la structure en thèmes apparait au niveau supérieur du domaine.

A partir de 1977 , le fichier GEODE étant inclus dans la baee PAS-CAL, 11 constituera un domaine de la base .Il sera fait de différents <sup>#</sup> sous-fichiers", accessibles par le Code orientation, qui correspond aux sections des différents cahiers bibliographiques édités par le C.N.R.S. et le B.R.G.M.

#### SCIENCES DE LA TERRE

#### **Sections 220 à 227** du Bulletin signalétique

#### Bibliographie des Sciences de la Terre

Section 220

ublication commune du C.N.R.S. et du B.R.G.M. avec la collaboration du Bureau de Documentation Minière (B.D.M.)

'omité de rédaction :

BUNDESANSTALT FÜR GEOWISSENSCHAFTEN UND ROHSTOFFE  $(R.F.A.)$ ENADIMSA-COMISION **DR GEOLOCH (Espagne)** GEOFOND (Tchécoslovaquie) **INSTITUT GEOLOGIQUE DE HONGRIE** INSTITUT GEOLOGIQUE DE ROUMANIE INSTITUT GÉOLOGIQUE DE VARSOVIE (Pologne) SERVICE GEOLOGIQUE DE FINLANDE ದಾಳ CALAS (B.R.G.M.) M. CHABOT (C.N.R.S.)

M. GATINAUD (B.R.G.M.) J. GRAVESTEUN (B.R.G.M.)<br>M. F. GUILLAUME (C.N.R.S.) F. HUBERT (B.R.G.M.) O. HUBERT (B.R.G.M.) <del>Inuso</del> E. LAGARDE (C.N.R.S.) GU MOND M. PETRENKO (C.N.R.S Ĵ. H. SOLARI (B.R.G.M.) I. TRAN (B.D.M.) YANATCHKOV (C.N.R.S.)

#### Section 220 : MINÉRALOGIE. GÉOCHIMIE. GÉOLOGIE EXTRATERRESTRE

A MINERALOGIE

Voir aussi Section 222.

- 1. Généralités, historique, collections minéralogiques.
- 2. Théories, traités, techniques appliquées à la minéralogie.
- 3. Eléments, alliages, halogénures.
- 1. Suliures, séléniures, tellurures, arséniures, antimoniures, bismutures.
- 5. Oxydes, hydroxydes.
- 5. Nitrates, carbonates, borates.
- 7. Sulfates, teilurates, chromates, molybdates, tungstates.
- 3. Phosphates, arséniates, vanadates.
- ). Silice.
- ). Silicates à tétraèdres simples isolés (olivine, grenat, zircon, sillimanite, andalousite, disthène...).
- 1. Silicates à tétraèdres simples associés (épidote, zoisite, vésuvionite, béryl, cordiérite, tourmaline...).
- !. Sticates en chaînes (pyroxène, amphibole, vrollastonite, rhodonite, pyroxmangite...).
- 1. Silicates en feuillets (mica, pyrophyllite, apophyllite, talc, chlorite, serpentine, argile...).
- . Silicates en charpentes (feldspath, feldspathoide, zéo-
- 15. Minéraux divers, e片
- 16. Descriptions régionales.
- B GĖOCHIMIE
- 01. Généralités, historique.
- 02. Traités, théories, méthodologie, cycles géochimiques.
- 03. Techniques d'analyse des éléments.
- 04. Géochimie des eaux. Voir aussi Section 226, Hydrologie.
- 05. Géochimie des roches. Voir aussi Section 222, et Section 223, Roches sédimentaires et Géologie marine (sédiments marins).
- 06. Géochimie des sols. Voir aussi Section 226, Formations superficielles (pédologie).
- 07. Prospection géochimique.
- C GÉOCHIMIE ISOTOPIOUE. GÉOCHRONOLOGIE

Voir aussi aux divers domaines d'application.

- 01. Généralités, historique.
- 02. Traités, théories, méthodologie.
- 03. Géochimie isotopique.

VI - ADAPTATION DU THESAURUS

1 - Le thésaurus dans MISTRAL

MISTRAL offre trois possibiltés de mise en relation des mots du lexique.

-synonymie

-hiérarchie supérieure

-hiérarchie inférieure

L'introduction d'une relation de hiérarchie se fait en une seule fois .En effet MISTRAL les gère de façon complémentaire :

si A est spécifique de B

B est automatiquement générique de A

De plus il est possible de créer dix "relations-utilisateurs" .Celles-ci ne sont pas gérées de façon complementaire :il faut donc introduire le relation dans les deux sens.

Il est possible d'établir des relations entre descripteurs n'ap partenant pas au même thème.

Ceci se fait en deux étapes :

-introduction des descrpteurs "de façon séparée " en leur affectant leur thème.

-introduction des relations sans utiliser le thème.

اع

2- Et ude préliminaire du thésaurus ERGM en relation avec la structure MISTRAL

- "L'étiquette "des schémas précise ce que on peut appeler la facet- $\mathbf{\ast}$ te du thème BRGM.
- Des relations existent entre mots de facette ou de thème différents  $\ast$ (flèches externes au tableau)
- $\star$ La conception des schémas fléchés est telle que les synonymies y ont été évitées : chaque mot du tableau recouvre donc une notion bien p précise.
- Quant aux relations de hiérarchie, elles existent nécessairement. ₩. Mais on ne peut étendre ce ci à l'ensemble des flèches

En effet celles-ci ont parfois pour but de suggérer immédiatement un autre mot, de notion différente, mais en liaison avec la notion précédente. Exemple : schéma 25 : Mer

Marge continentale plateforme continentale talus

relief sous-marin

carte batymétrique

 $\bigstar$ La réalisation de ce travail nécessitera donc que l'ân étudie mot par mot, les schémas fléchés.

Il faut remarquer que l'adaptation des schémas tels qu'ils se présentent - c'est-à-dire en se servant du sens des flèches. pour établir les relations de hiérarchie de MISTRAL - cette adaptation » donc, ne poserait sans doute pas de problême grave quant à la qualité des réponses.Mais le reflet des Sciences de la Terre que donnerant un tel thésaurus serait déformé , faux et sans signification aucune

උඋ

aux yeux des géologues, qui pourraient ainsi ne faire qu'une conflance limitée aux fichier GEODE.

#### 3- Essai d'adaptation

\* Notion de thème.

Le thésaurus doit guider l'utilisateur non coutumier du fichier dane la cânduite de sa question, posée par l'intermédiaire de MISTRAL.

Il doit donc recréer les conditions dans lesquelles se trouve un indexeur, lorsqu'il a choisi le mot adapté à un sujet donné . C'estededire , qu'il lui faut connaitre tous les mots disponibles dans ce cas. C'est pour cette raison que MISTRAL offre la poesibilité au niveau de l'édition du thésaurus, d'une sélection par thème.

Cette démarche d'esprit est comparable à celle qui a conduit à la coneeption des schémas fléchés. On peut, d'ores et déjà considérer que seront nécessaires les thèmes suivante, que l'on pourra d'ailleurs éventuellement plus ou moins décomposer :

> - minéralogie (systématique) · roches cristallines ( systématiques ) - roches sédimentaires ( systématique ) - paléobotanique ( systématique ) - paléozoologie (eyetématique) - stratigraphie ( échelle )

· géographie

 $53$ 

### 25 - LISTE DES THEMES, SUJETS COUVERTS ET SCHEMAS FLECHES CORRESPONDANTS

 $\sim$ 

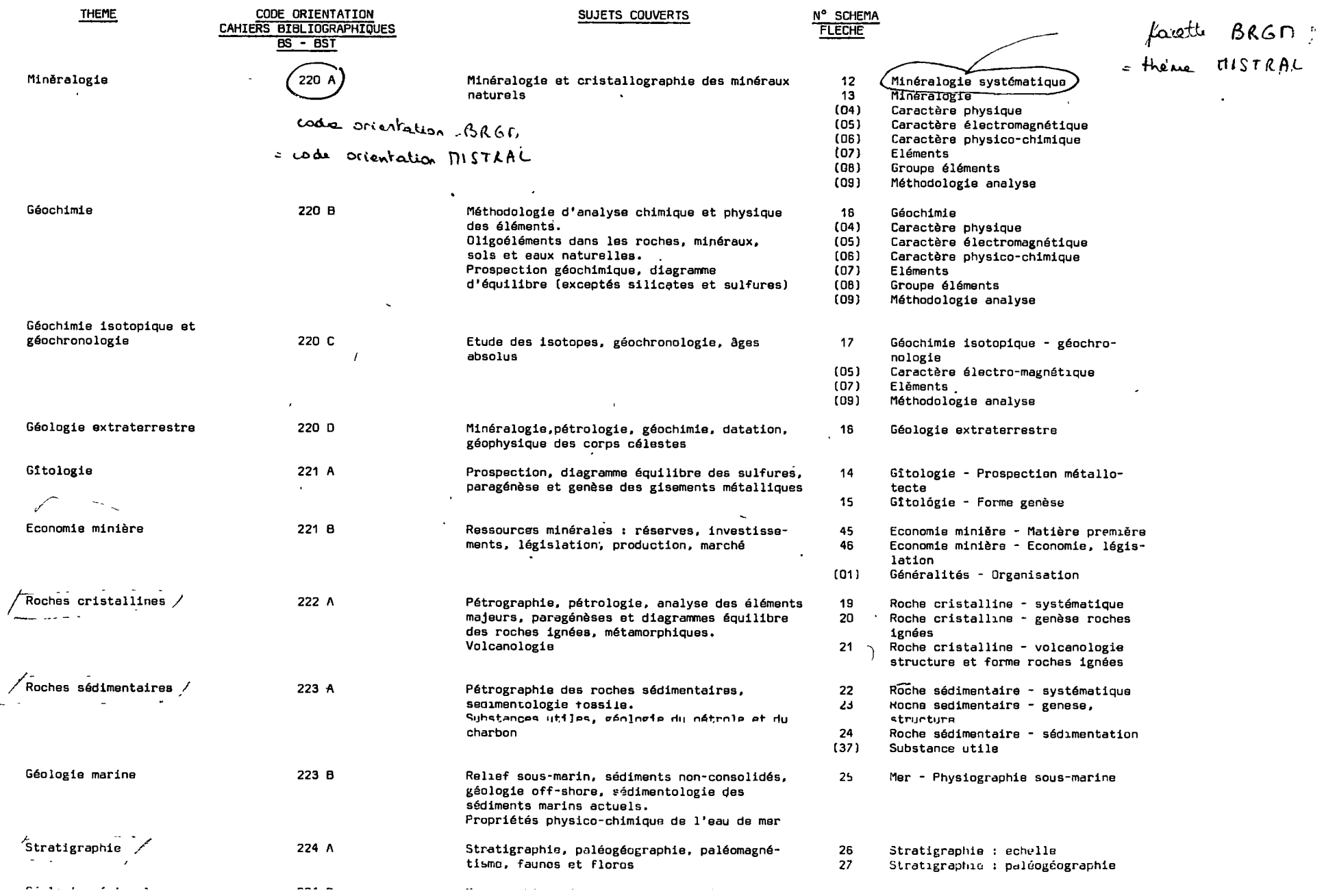

 $\mathcal{L}$  . The contract of the state  $\mathcal{L}$  , and  $\mathcal{L}$ 

 $\sim$ 

#### $\sim$ 25 - LISTE DES THEMES, SUJETS COUVERTS ET SCHEMAS FLECHES CORRESPONDANTS

 $\sim$ 

 $\sim$ 

 $\sim$ 

 $\sim$ 

 $\cdot$ 

 $\sim 10^{11}$  mass  $\sim 10^{11}$ 

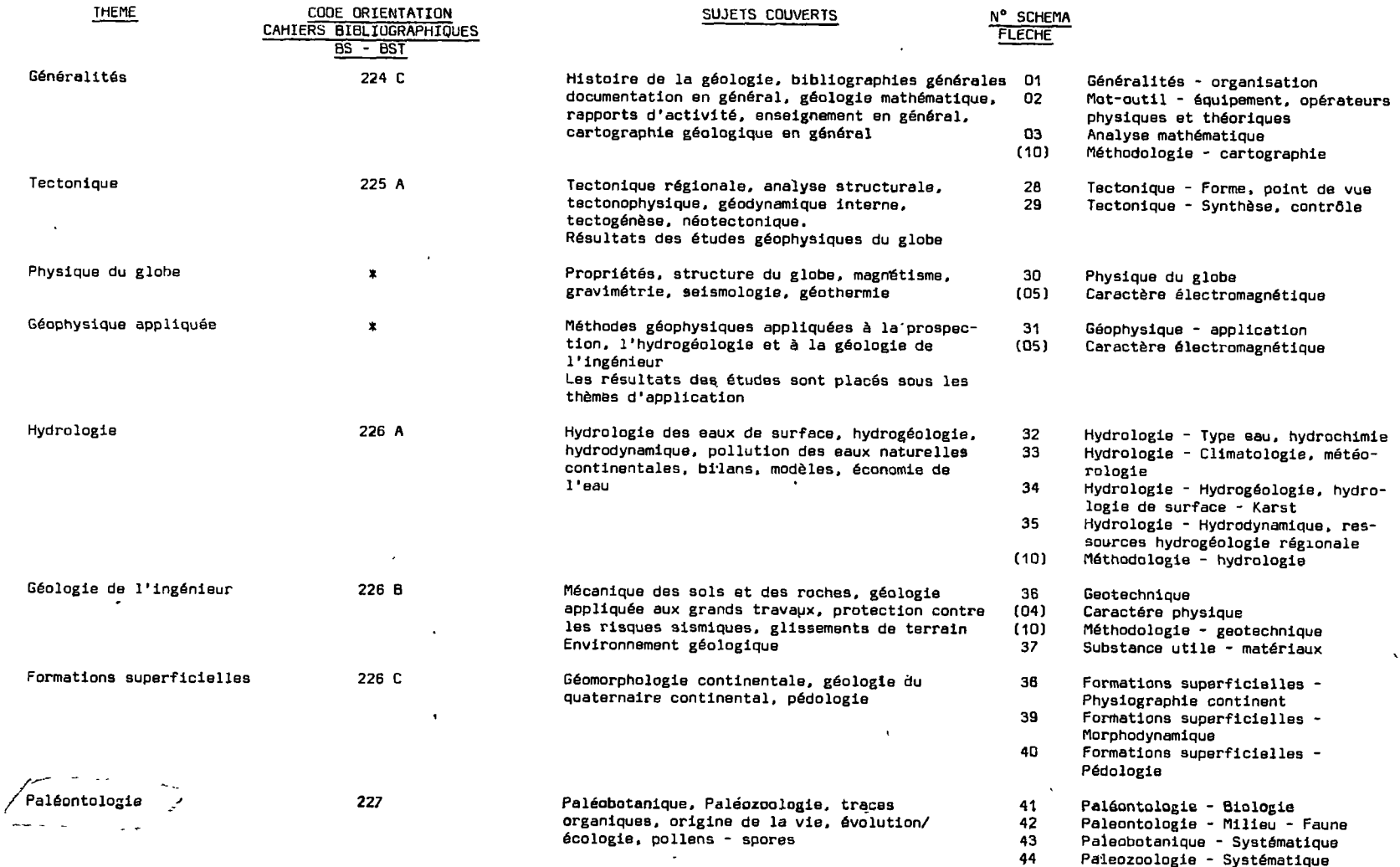

 $\mathbf{r}$ 

 $\sim$ 

s Domaine traité dans le Bulletin signalétique, section 120.<br>Se reporter au thésaurus Géophysique édité par le C.N.R.S.

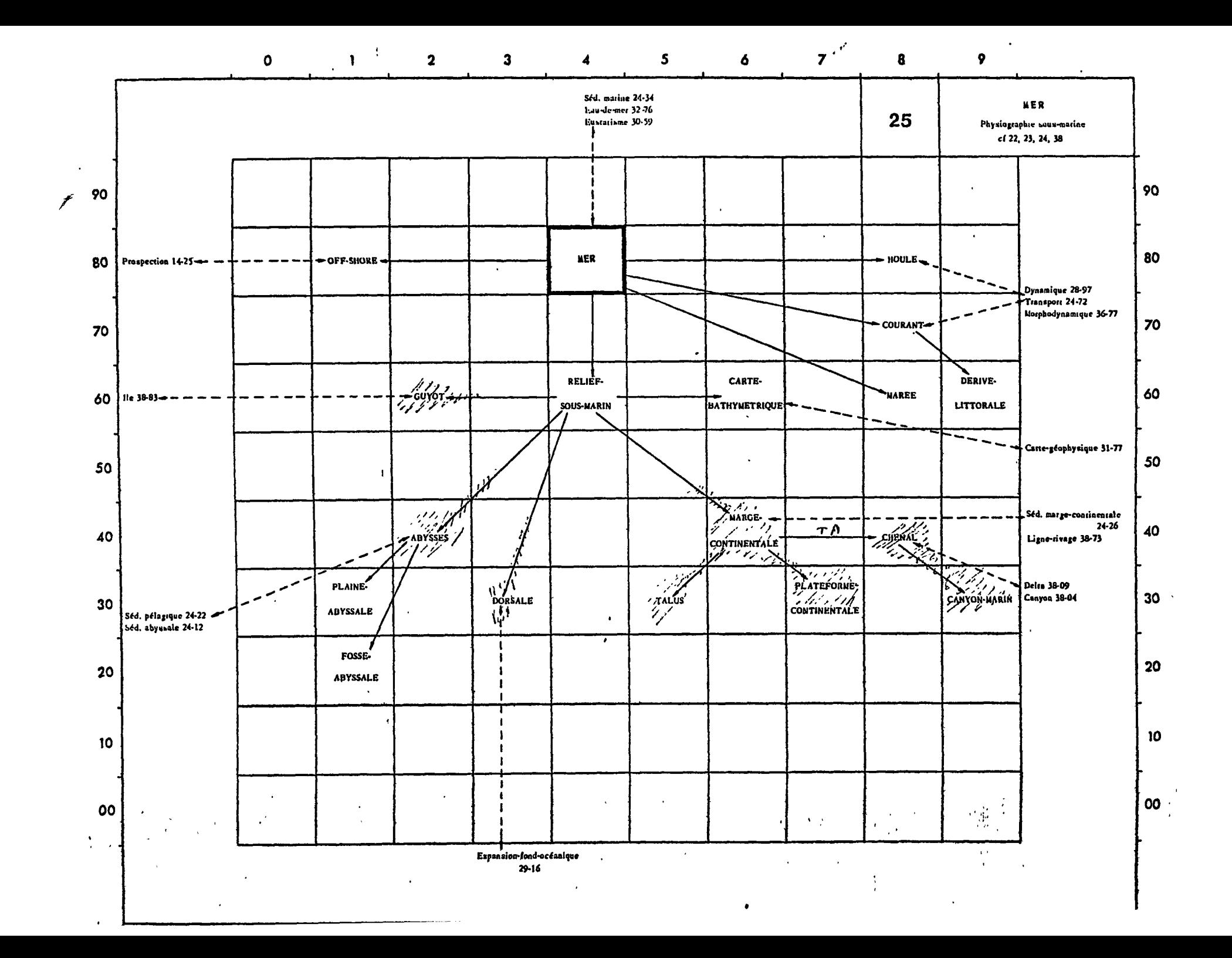

Ainsi, les étapes pour l'accès aux descripteurs d'un thème (exemple : minéralogie systématique ) seront :

- base ? PASCAL
- domaine ? BASCAL GEODE
- champ ? MCL
- thème ? minéralogie systématique

Les autres thèmes seront établies à partir de l'étude des facettes, qui seront conservées telles quelles sont dans les schémas, ou bien regroupées, ou partagées.

Relations entre les mots des schémas fléghés 峯

> Il n'est pas possible d'étudier ici toutes les relations qu'il faudra créer .On se contentera donc de l'étude d'un schéma particulaier en essayant de voir quel types de relations lui seront nécessaires.

exemple : schéma 25

facette BRGM : Mer , physiographie sous-matine thème MISTRAL : physiographie sous-marine relief sous-marin

TF Guyot

TF Abysses

- **TF Dorsale**
- TF Marge continentale
- VA carte bathymétrique

abysses

TF plaine abyssale

TF fosses abyssales

Ň

guyot

VAHT 11e

24

marge continentale

**TF** talus:

**TF** plate forme continentale

TF chenal

VAHT sédimentation marge continentale

 $\sim 10^{-1}$  .

off +shore

VAHT prospection

 $m e x$ 

VA off-shore

VA relief sous-marin

VA marée

VA houle

 $\mathbf{r}$ 

VA courant

VAHT sédimentation marine

VAHT eau de mer

VAHT eustatisme

VII - CONCLUSION

Il n'a pas été possible, au cours de ce stage, de résoudre tous les problèmes posés par l'adaptation de MISTRAL et ce, par suite d'une absence forcée de un mois.

Le travail se fera donc dans les mois à venir et devra consister comme on l'a vu, en une étude soigneuse des mots.

# LE **LOGICIEL MiSTRAL** 3/4

A. REVERSE

Ministère de l'Agriculture, Paris.

Un projet gouvernemental int6ressant les documentalistes est en cours de realisation : il s'agit du « centre serveur en documentation automatique », charg§ de rassembler un grand nombre de bases de données documentaires sur un ordinateur IRIS 80 de la Compagnie internationale pour 1'informatique Cll-Honeywell-Bull et d'en permettre la consultation via le futur réseau public de communication TRANSPAC, et par le reseau EURONET, au moyen du logiciel Mistral (version 3 ou 4). Outre ce centre serveur, gêré par la société Télésystèmes, nombre d'autres centres informatiques équipés de matériels CII-HB ont, parfois depuis plus de cinq ans, realise la « mise- en ligne» de bases documentaires sous Mistral. C'est dire que, en France, ce logiciel acquiert une place privilegiee dans la panoplie des divers produits informatiques interessant la recherche documentaire automatique.

#### 1. HISTORIQUE DU PRODUIT

MISTRAL (memorisation d'information, selection, traitement et recherche automatique) fut developpe par CII, au début des années 1970. La version 1 de ce produit a laissé quelques souvenirs désagréables aux premiers utilisateurs, tout en faisant une sorte de contre-publicite aux versions suivantes : le produit avait d'importants problèmes de fiabilité et les responsables de Cil admettent aujourd'hui qu'ils auraient mieux fait de ne pas le diffuser. En 1974, la version 2 de Mistral parvenait sur le marche et consistait en une refonte complète par rapport à la version inltiale. Dès lors Mistrai s'avérait être un produit extrémement fiable. L'organisation d'une bgse en onze fichiers date de cette époque et est restée la même pour les versions 3 et 4 apparues en 1977 et 1978. Ces fichiers, tous accessibles en accès direct, sont :

-- un fichier de renseignements généraux (sur le vocabulaire, la composition des documents, le contenu des bases, les secrets, etc.);

— un fichier bibliographie principal et son fichier de debordement, contenant les documents integraux :

— un fichier de « correspondance document» liant la référence donnée au document à une réfé-

Documantalisle, vol 16. n» 1. janvier-fdvrier 1979

rence interne (propre à Mistral), et son fichier de debordement;

— un fichier multi-thesaurus et son fichier de debordement;

— un fichier des relations entre les mois du thésaurus;

— un fichier (multiple) inverse des descripteurs;

— un fichier (multiple) inverse des synonymes;

— un fichier «liens,», purement informatique, pointant les fichiers thesaurus, relations et inversas les uns sur les autres.

Assez rapidement, CII fit savoir à ses utilisateurs qu'elle comptait ameliorer le programme d'interrogation conversationnelle de la version 2 qui, en fait, n'était pas véritablement conversationnel, nécessitant des ré-écritures et des traitements longs pour chaque modification de question, ne permettant pas d'affichage du thesaurus, etc. Par ailleurs, le mode de fonctionnement de ce programme dans 1'ordinateur et les types de terminaux nécessaires étaient assez onéreux.

Ce projet fut en fait activement relancé par le BNIST (Bureau national de l'information scientifique et technique) et la Délégation à l'informatique qui procurèrent une forte subvention à la CII, devenue CII-HB, pour l'écriture complète d'une nouvelle version MISTRAL 3 conversationnelle. **L**'equipe Mistral de la CII-HB beneficia d cette occasion d'etudes réalisées sur les divers logiciels américains de documentation automatique les plus recents et, outre le conversationnel, de nombreux autres points furent améliorés.

La CII-HB développa de son côté la version Mistral 4, constituée de la version Mistral 3 à laquelle etaient ajoutes des programmes de diffusion selective (profils) et de recherche retrospective.

On peut dire qu'il s"agit de logiciels industriels de grande valeur, ayant nécessité des études tres importantes, puisque l'on estime - approximativement — qu'il s'agit des résultats des travaux d'un total de quarante années-hommes.

**15** 

#### 2. ORGANISATION DES BASES MISTRAL 3/4

Un même programme d'interrogation peut gérer de nombreuses bases distinctes d condition de lui avoir déclaré la somme des caractéristiques de toutes ces bases et d'avoir initialisé chaque base en conséquence.

La base de données est donc le plus haut niveau de la structure du systeme documentaire.

Chacune de ces bases peut elle-meme etre découpée en « domaines » ou sous-bases, pour lesquels les onze fichiers de la base sont mis en commun. Le vocabulaire des domaines peut, ou non, être mélangé. En principe, les divers domaines d'une base constituent un decoupage en sousmati6res d'un sujet commun. Par exemple, une base sur la documentation agricole peut être constituée d'un domaine sur 1'economie agricole, d'un domaine sur les industries agricoles, d'autres sur les textes juridiques propres à l'agriculture, la zoologie, l'agronomie tropicale, la foresterie, etc.

Le « domaine » est donc le second degré hierarchique.

Un troisième niveau peut être déclaré, pour chaque domaine : c'est la «periode». Un lot de nouveaux documents ayant été dépouillé dans un centre de documentation donne lieu & un lot de fiches descriptives assimilables par 1'ordinateur, pou $vant$   $\rightarrow$  ou non  $\rightarrow$  constituer une nouvelle période. Pour préciser les idées, une période peut correspondre à un bulletin signalétique. Si le bulletin signalétique de septembre 1978 présente 1 200 nouveaux documents dépouillés, la « période 09/1978 » contiendra les 1 200 fiches descriptives correspondantes. Ce troisieme niveau est surtout utile pour les tirages de profils et de bulletins, et permet de limiter les recherches de l'ordinateur à une partie réduite de la base interrogée, pouvant consister en plusieurs périodes réunies.

Le niveau suivant est — enfin I — le document. H s'agit en fait gendralement d'une fiche descriptive plus ou moins fouillée, et non pas du document luimeme, encore que, pour certains documents assez courts et ne comportant que des textes, on puisse envisager 1'enregistrement integral par 1'ordinateur.

Mistral decoupe chaque fiche descriptive d'un document — on dira pour la suite, par abus de langage. « chaque document » — en Champs (traduction directe du mot anglais « field ») : on aura ainsi le champ titre, le champ auteur. le champ reference, le champ résumé, etc. Dans nombre d'applications Mistral developpees actuellement, on a la possibilite d'utiliser une centaine de champs distincts, Mistral en permettant davantage encore. En pratique, les fiches documentaires complètes n'utilisent généralement que dix à vingt champs sur tous ceux qui sont possibles.

Enfin, niveau le plus fin du systeme, on trouvera dans chaque champ une succession de descripteurs (les mots d'un resume, une ou plusieurs dates, une suite de mots-clés, etc.).

#### 3. LES FICHIERS INVERSES, ATOUTS DE BASE POUR L'INTERROGATION CONVERSATION-NELLE

Lorsque, à l'aide d'un petit terminal dont les seules fonctions sont 1'emission de commandes & l'ordinateur et la réception des résultafs. par une ligne téléphonique ordinaire, on souhaite pratiquer une recherche sur une base Mistral, le principe de depart est de commander la selection de 1'ensemble des documents qui, pour un lexique donné, répondent & une certaine combinaison de descripteurs (encore par abus de langage, on dira « mot-cl6 » plutot que « descripteur », en depit de la confusion qui peut se produire à propos du champ des mots-clés). Il s'agira de la « première étape de recherche », et. Mistral, ayant indique le nombre de documents en réponse, proposera les suivantes, gardant les résultats de chacune en m6moire pour une exploitation ultérieure.

Les premiers systèmes de recherche documentaire, qui n'étaient pas conversationnels, exploraient tous les documents, les uns apres les autres, pour voir lesquels répondaient à la combinaison de motsclés demandée par l'interrogateur.

Mistral utilise la technique des fichiers inversés pour éviter une telle pratique, extrémement longue, même pour un ordinateur au « cycle de base » inférieur à la microseconde.

Le fichier inverse d'un mot-clé contient la liste de tous les documents contenant ce mot-cle. Ainsi les trois documents suivants :

DOC1 : STATISTIQUE SUR LA FORET, FRANCE, 1976 .<br>DOC2 : L'OUTILLAGE : FORET, FRAISE, SCIE, TARAUD<br>DOC3 : CULTURE DE LA FRAISE DANS LE VAR

généreront (en supposant qu'on a déclaré à Mistral les mots SUR, LA, L, DE, etc. comme «vides» pour qu'il les élimine) les fichiers inverses suivants :

 $\sim$   $\sim$ 

 $\ddot{\phantom{a}}$ 

— STATISTIOUE : DOC1<br>— FORET : DOC1. DOC2<br>— FRANCE : DOC1<br>— OUTILLAGE : DOC2<br>— FRAISE : DOC2<br>— SCIE : DOC2<br>— TARAUD : DOC2<br>— CULTURE : DOC3<br>— VAR : DOC3

On notera les doubles sens des mots FORET et FRAISE, pour lesquels l'ambiguïté est vite levée dès que l'on combine un tel mot-clé avec d'autres : ceci n'est pas absolu, surtout dans I'exemple cidessus où, si l'utilisateur pose comme combinaison de mots-cles : FORET et FRAISE (cherchant vraisemblablement de la documentation sur les fraises des bois I), il obtiendra en réponse le document sur l'outillage (on dit qu'il s'agit d'un «bruit» en réponse).

L'appel d'un mot-clé ne se traduit donc pas par l'extraction de documents proprement dits, mais par la selection d'une liste de documents (en fait, il s'agit des adresses informatiques des documents du fichier bibliographie).

Si l'utilisateur a combiné entre eux plusieurs mots-cles par les op6rateurs ET, OU, SAUF, ou a appelé tous les mots-clés commençant par certains caractères (c'est la possibilité de troncature sur un mot-cle), etc., le programme d'interrogation se contentera d'effectuer ses operations sur les adresses des documents et donnera en résultat le nombre d'adresses differentes repondant & la combinaison demandée.

*J* 

Ce n'est que lorsque l'interrogateur commandera la visualisation des r6sultats de sa recherche que les documents seront réellement directement extraits de la base documentaire.

#### **4. LES LEXIQUES ET LES THESAURUS, POUH L'ACCR01SSEMENT DE LINTELLIGENCE DU SYSTEME**

Tous les champs d'un document ne sont pas systematiquement l'objet d'une inversion (encore qu'on puisse le faire). Le traitement informatique d'inversion est en effet le plus long lors de l'introduction de nouveaux documents dans une base, et les fichiers inverses, avec ceux qui leur sont associes, prennent une place importante sur les disques magnétiques qui reçoivent les fichiers : le coût de ces disques est aussi très Important.

C'est pourquoi, en moyenne, sur la centaine de champs au total signalee plus haut, on n'en Inverse que dix *k* quinze, ceux qui sont les plus significatifs ou les plus consultes.

Pour ces champs inversés, on organise un ou plusieurs Lexiques. II s'agit simplement de la liste alphabetique des mots-cles utilises ou utilisables par les champs qui vont se référer à leur lexique.

 $\sim$ 

Plusieurs champs peuvent se référer à un lexi-Plusieurs champs peuvent se referer à un lexi-<br>que commun : il n'est pas gênant de fusionner le vocabulaire du champ titre avec celui du champ résumé, tous deux se référant alors à un lexique dit « monosens ».

II peut s'av6rgr utile, pour les interrogations, de distinguer les mots-clés identiques appartenant toutefois a tel ou tel champ du meme lexique : par exemple, on peut faire cohabiter dans le même lexique les mots-cles d'un champ des auteurs et ceux d'un champ des noms cites (les descripteurs y sont de meme nature). II s'agira alors d'un lexique « multisens ». Ce concept peut être très précieux pour éviter de mélanger les vocabulaires de domaines differents pour ce qui est du champ des motsclés.

A l'interrogation, si l'on demande la sélection d'un mot d'un lexique « multichamp et multisens», le programme d'interrogation de Mistral signalera 1'ambiguite et demandera un choix de 1'interrogateur sur un ou plusieurs des sens possibles, & moins que celui-ci n'ait commande 1'option prealable de passer outre.

Par exemple, pour reprendre la base agricole citée plus haut, qu'on supposera contenir les domaines ECO (economie). HYDRO (hydraulique), ZOOL

(zoologie) et INDUS (industrie), et si Von a employd pour chacun de ces domaines un champ des motsclés ayant le nom du domaine, tous ces champs étant regroupés dans le lexique général des motscles, une interrogation peut produire la reaction suivante :

TALIMENTATION ANIMALE<br> **\*\*** TERME MULTISENS : ALIMENTATION ANIMALE : 3.<br>
T1 ALIMENTATION ANIMALE : ECO<br>
T2 ALIMENTATION ANIMALE : ZOOL<br>
T3 ALIMENTATION ANIMALE : INDUS<br>
SELECTIONNER OU NON?<br>
?

Ce qui peut orienter l'interrogateur, bien que celui-ci n'ait pas voulu se limiter à un domaine particulier au départ...

Venons-en maintenant aux Th6saurus : si un lexique est « monosens » ou « monochamp », un seui thesaurus global lui sera associe ayant pour nom celui du lexique. Si un lexique est «multisens», il se verra associé un thésaurus indépendant par champ se référant au lexique. Les thésaurus sont, par ailleurs, associés aux fichiers inverses.

Le thésaurus est l'ensemble des mots-clés et des liaisons etablies entre eux.

Mistral, de manière standard, propose trois types de relations : la synonymie (avec possibilité de définir un synonyme préférentiel), la relation « terme generique» et 1a relation «terme specifique». En option, il permet la liaison automatique entre un mot-cle et les mots elementaires qui le composent (avec une liste de mots vides a 6liminer). Par exemple, le terme « RECHERCHE DOCUMENTAIRE AUTO-<br>MATIQUE » sera ainsi automatiquement relié aux sera ainsi automatiquement relié aux mots RECHERCHE, DOCUMENTAIRE et AUTOMATl-QUE, et inversement. Ceci rappelle la technique de thésaurus permuté et permet au programme conversationnel de fournir tous les termes contenant un mot simple appelé, et d'accéder aux documents concern6s.

Neuf autres relations peuvent être définies dans une base documentaire (voir aussi, scope note, anto- • nyme, etc.). On peut imaginer que ces relations spéciales puissent servir à une ébauche de système multilingue (avec des relations « synonyme anglais >», « synonyme allemand », etc.). Mais en fait, une telle solution ne paraît pas idéale et il convient d'admettre que Mistral 3 et 4 ne sont pas des logiciels bien adaptés au multilinguisme, encore que le programme conversationnel puisse vous parler en dix ou douze langues différentes.

Les liaisons entre les mots d'un thésaurus peuvent être prises en compte, sur demande de l'utilisateur, lors des interrogations. Ainsi, après que l'on ait demande la prise en compte des specifiques des mots-cles proposes jusqu'au deuxieme niveau, a l'appel du mot-clé « PROVENCE ALPES COTE D'AZUR » issu du thésaurus géographique, on obtiendra en réponse non seulement les documents contenant ce mot-clé dans leur champ géographique, mais aussi ceux qui, bien que n'ayant pas le mot-clé, ont les mots-cles BOUCHES DU RHONE, VAUCLUSE, ALPES DE HAUTE PROVENCE, HAUTES ALPES. ALPES MARITIMES ou VAR (specifiques au premier

 $= -$ .

niveau), ainsi que les documents contenant tous les arrondissements, ou les cantons, ou les communes de ces départements (spécifiques au deuxième niveau), selon la façon dont aura été structuré le thesaurus geographique.

Notons que les recherches sur le thesaurus par le programme conversationnel permettent d'avoir les réponses à un certain type de questions, sans avoir consulte un seul document de la base. notamment dans 1'utiljsation de liaisons telies que « scope note ».

#### 5. QUELQUES POINTS SUR LA METHODE D'lNTERROGATION

La «connexion»» d'un interrogateur sur une base et, eventuellement, sur un domaine particulier, peut être conditionnée par la délivrance de « mots de passe » assurant la confidentialité et la protection des documents contre des utilisateurs non autorisés. Il existe par ailleurs des niveaux de confidentialité possibles au niveau du document ou même d'un champ particulier dans un document, et Mlstral demandera alors qu'on lui montre patte blanche avant de fournir des informations.

La phase obligatoire par laquelle doit commencer toute interrogation est 1'envoi d'une combinaison de mots-clés contenus dans un lexique ou un thésaurus particuiier, auquel est associe un fichier inverse : cette phase fournira alors le nombre de documents répondant à l'« équation de recherche » et il s'agira en fait d'une présélection d'un petit sous-ensemble de la base documentaire sur lequel des recherches plus fines pourront être effectuées.

On peut faire ainsi plusieurs présélections et combiner les divers sous-ensembles de documents obtenus par des operateurs **ET,** OU et SAUF. (Pour les mots-clés, il est possible d'effectuer des troncalures — fixes ou variables — et des masquages da  $caractères$  — fixes ou variables.)

Une fois satisfait de ses présélections (qui suffisent bien souvent pour la totalité de la recherche), 1'interrogateur peut se livrer a ce que Mistral appelle la « recherche sur texte ».

A ce niveau, la recherche ne s'effectue plus sur les fichiers inverses. mais par comparaison directe avec le contenu réel des documents : c'est en fait le seul moyen de travailler sur les champs qui n'ont pas été inversés.

Les opérateurs disponibles pour la recherche sur texte sont plus nombreux que ceux de la première partie de recherche sur fichiers inverses : on dispose en outre de « plus grand que », « plus petit que » (application aux dates et nombres), de tests sur la distance entre deux mots, d'opérateurs travaillant sur des chaînes de caractères (parties de mot), de traitements sur phrases ou paragraphes, etc.

 $\sim -1$ 

Le tout donne des moyens de recherches assez · sophistiqués.

Les résultats d'une recherche peuvent être listés immediatement sur le terminal ou, s'ils sont trop nombreux et que l'on n'est pas pressé outre mesure, transferes *k* un systeme dit « d'edition differ6e » qui fera sortir les résultats sur une imprimante rapide,. en général dans la salle ordinateur même.

La rapidite d'obtention des llstings issus de l'édition différée dépendra alors de l'éloignement. entre 1'utilisateur et le centre de calculs.

Signalons que l'interrogateur a la possibilité de définir de manière poussée la présentation de ses résultats (longueur des lignes, des marges droite et gauche, interiigne, etc.).

La description d'un tel système peut provoquer quelques reactions de saturation dans le cerveau d'un lecteur non familier de l'informatique documentaire. Si l'ensemble est effectivement très sophistique et demande une longue experience pour que l'on en ait la maîtrise complète, un documentaliste à l'esprit curieux peut cependant vite faire l'apprentissage du minimum n6cessaire suffisant pour obtenir la plupart des réponses aux problèmes bibliographiques qu'on lui posera dans son travail.

Quant à l'avenir... Cll-HB reste évidemment discret sur ses projets et ses possibilités. Les problèmes immediats consistent sans doute en 1'adaptation da Mistral à un grand nombre de modéles d'ordinateurs de cette socidte. On peut penser *k* la mise *k* jour en « temps réel » des bases documentaires, c'està-dire l'introduction immédiate de nouveaux documents, sans paralyser les terminaux des autres interrogateurs. On peut aussi penser au multilinguisme, a une sophistication de « 1'indexation automatique » qui prendrait en compte de nouvelles methodes linguistiques, au couplage à des systèmes de télécopies...

L'avenir dependra en fait essentiellement des documentalistes eux-memes, si cette technique trouve ou non auprès d'eux le succès nécessaire. Manuscrit reçu en novembre 1573

**BIBLIOGRAPHIE** 

1. MISTRAL, Manuel d'utilisation, Octobre 1978. - Paris ; La Docu-<br>mentation française, 1378. - 52 p

2 Compagnie internationale pour l'Informatique CII-Honeywell Bull

MISTRAL : Réf. CH-HB 00F.3-7547 Description fonctionnelle<br>00F.3-7465 Guide de l'utilisateur<br>00F.3-7511 Guide de mise en cauvre<br>00F.3-7509 Guide d'exploitation